Документ подписан прос<u>той электронной подписью</u><br>Информация о владовосхдарственное аккредитованное не<mark>коммерческое частное образовательное</mark> **учреждение высшего образования** <sub>Должность: ректо**%Академия маркетинга и социально-ин</mark>формационных технологий – ИМСИТ»**</sub> **(г. Краснодар)** Информация о владельце: ФИО: Агабекян Раиса Левоновна Дата подписания: 07.05.2024 12:35:06 Уникальный программный ключ:

4237c7ccb9b9e111bbaf1f4fcda9201d015c4dbaa12**\$#AH7\QX\BQAkaдемия ИМСИТ)** 

# УТВЕРЖДАЮ

Проректор по учебной работе, доцент

\_\_\_\_\_\_\_\_\_\_\_\_\_\_Н.И. Севрюгина

25.12.2023

# **Б1.О.09.01**

# **ИНФОРМАЦИОННО-КОММУНИКАТИВНЫЕ ТЕХНОЛОГИИ И ПРОГРАММНОЕ ОБЕСПЕЧЕНИЕ ПРОФЕССИОНАЛЬНОЙ ДЕЯТЕЛЬНОСТИ**

# **Информационно-коммуникативные технологии в сфере гостеприимства**

# рабочая программа дисциплины (модуля)

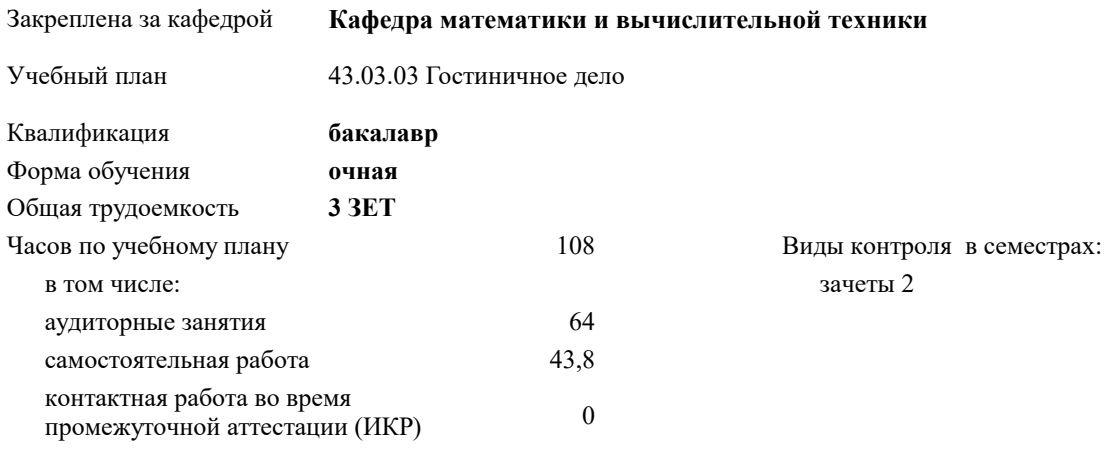

| Семестр<br>(<Курс>.<Семестр<br>на курсе>) | 2(1.2) |      | Итого |           |
|-------------------------------------------|--------|------|-------|-----------|
| Недель                                    | 161/6  |      |       |           |
| Вид занятий                               | УΠ     | PП   | УΠ    | $\rm{PT}$ |
| Лекции                                    | 16     | 16   | 16    | 16        |
| Лабораторные                              | 16     | 16   | 16    | 16        |
| Практические                              | 32     | 32   | 32    | 32        |
| Контактная работа<br>на аттестации        | 0,2    | 0,2  | 0,2   | 0,2       |
| Итого ауд.                                | 64     | 64   | 64    | 64        |
| Контактная работа                         | 64,2   | 64,2 | 64,2  | 64,2      |
| Сам. работа                               | 43,8   | 43,8 | 43,8  | 43,8      |
| Итого                                     | 108    | 108  | 108   | 108       |

**Распределение часов дисциплины по семестрам**

Программу составил(и): *к.т.н., доцент, Цебренко К.Н.*

Рецензент(ы): *д.т.н., профессор кафедры информационных систем и программирования КубГТУ, Видовский Л.А.*

**Информационно-коммуникативные технологии в сфере гостеприимства** Рабочая программа дисциплины

разработана в соответствии с ФГОС ВО: Федеральный государственный образовательный стандарт высшего образования - бакалавриат по направлению подготовки 43.03.03 Гостиничное дело (приказ Минобрнауки России от 08.06.2017 г. № 515)

43.03.03 Гостиничное дело составлена на основании учебного плана: утвержденного учёным советом вуза от 25.12.2023 протокол № 4.

## **Кафедра математики и вычислительной техники** Рабочая программа одобрена на заседании кафедры

Протокол от 14.04.2022 г. № 8

Зав. кафедрой Аникина Ольга Владимировна

Согласовано с представителями работодателей на заседании НМС, протокол № 4 от 25.12.2023.

Председатель НМС проф. Павелко Н.Н.

#### **1. ЦЕЛИ ОСВОЕНИЯ ДИСЦИПЛИНЫ (МОДУЛЯ)**

1.1 Содействовать становлению профессиональной компетентности педагога через формирование целостного представления о роли информационных технологий в современной образовательной среде и педагогической деятельности на основе овладения их возможностями в решении педагогических задач и понимания рисков, сопряженных с их применением.

Задачи: - сформировать потребность в углубленном изучении компьютерных технологий как фактора повышения профессиональной компетентности;

- сформировать компетенции в области использования возможностей современных средств ИКТ в образовательной деятельности;

- обучить студентов использованию и применению средств ИКТ в профессиональной деятельности специалиста, работающего в системе образования;

-<br>- ознакомить с современными приемами и методами использования средств ИКТ при проведении разных видов учебных занятий, реализуемых в учебной и внеучебной деятельности.

## **2. МЕСТО ДИСЦИПЛИНЫ (МОДУЛЯ) В СТРУКТУРЕ ОБРАЗОВАТЕЛЬНОЙ ПРОГРАММЫ**

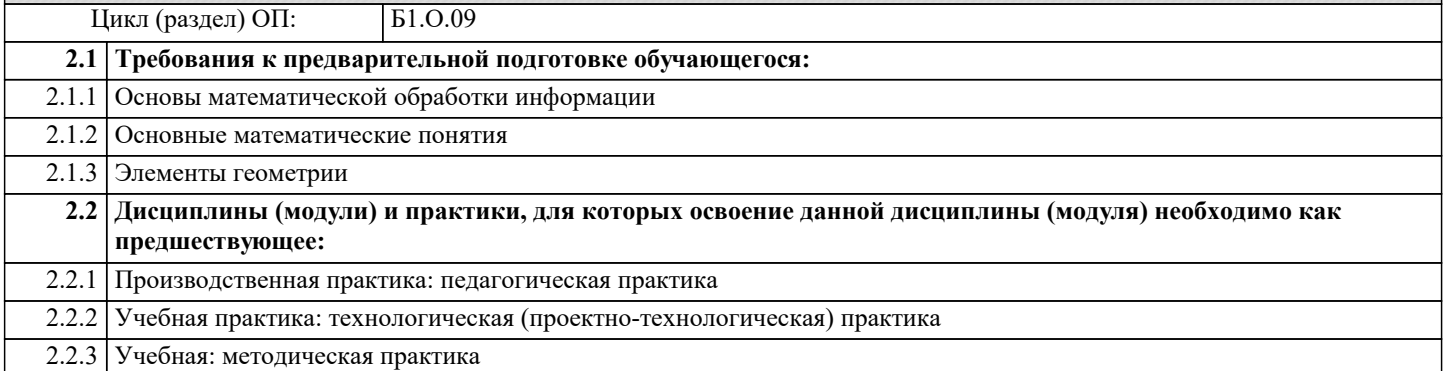

#### **3. ФОРМИРУЕМЫЕ КОМПЕТЕНЦИИ, ИНДИКАТОРЫ ИХ ДОСТИЖЕНИЯ и планируемые результаты обучения**

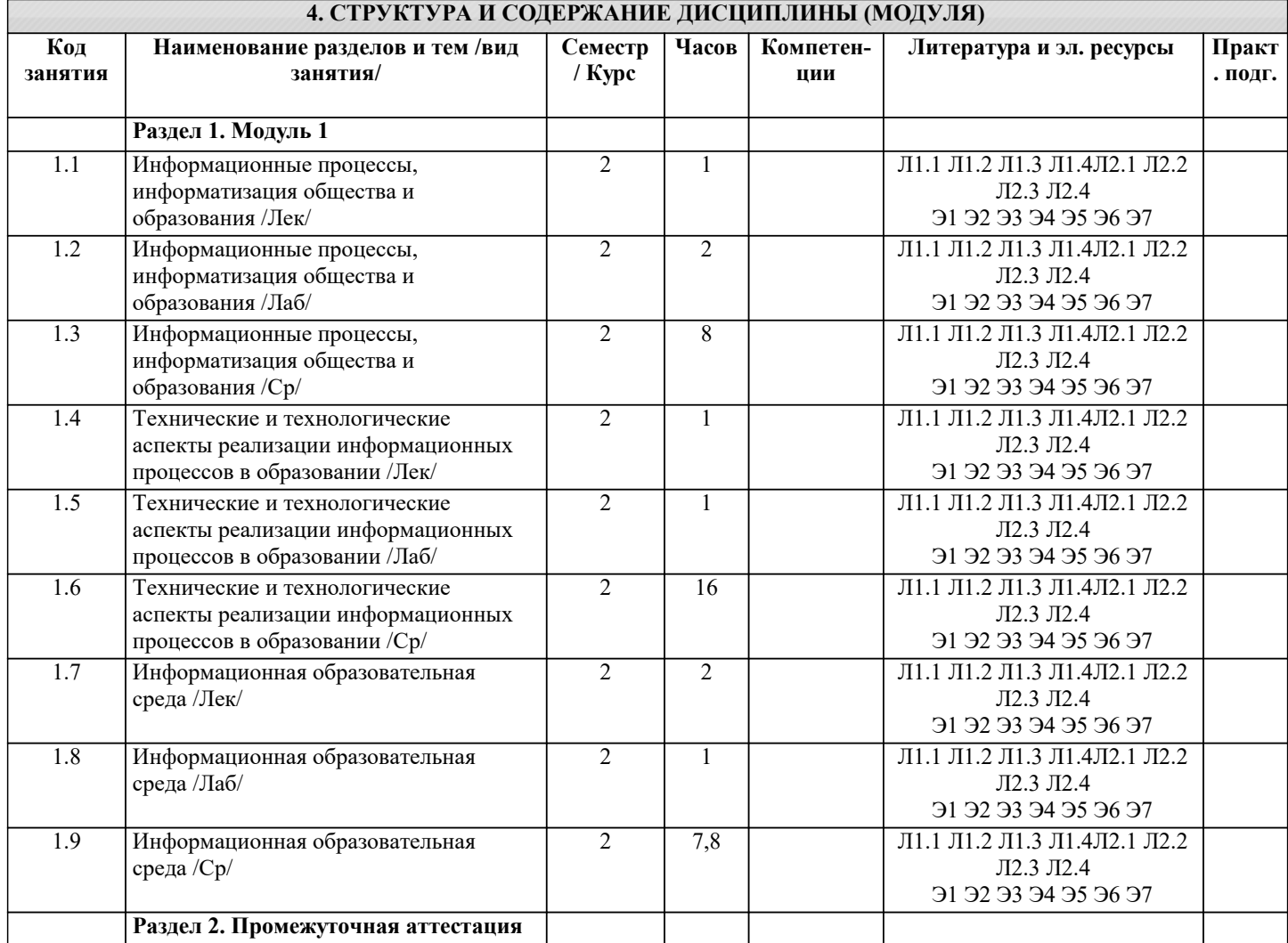

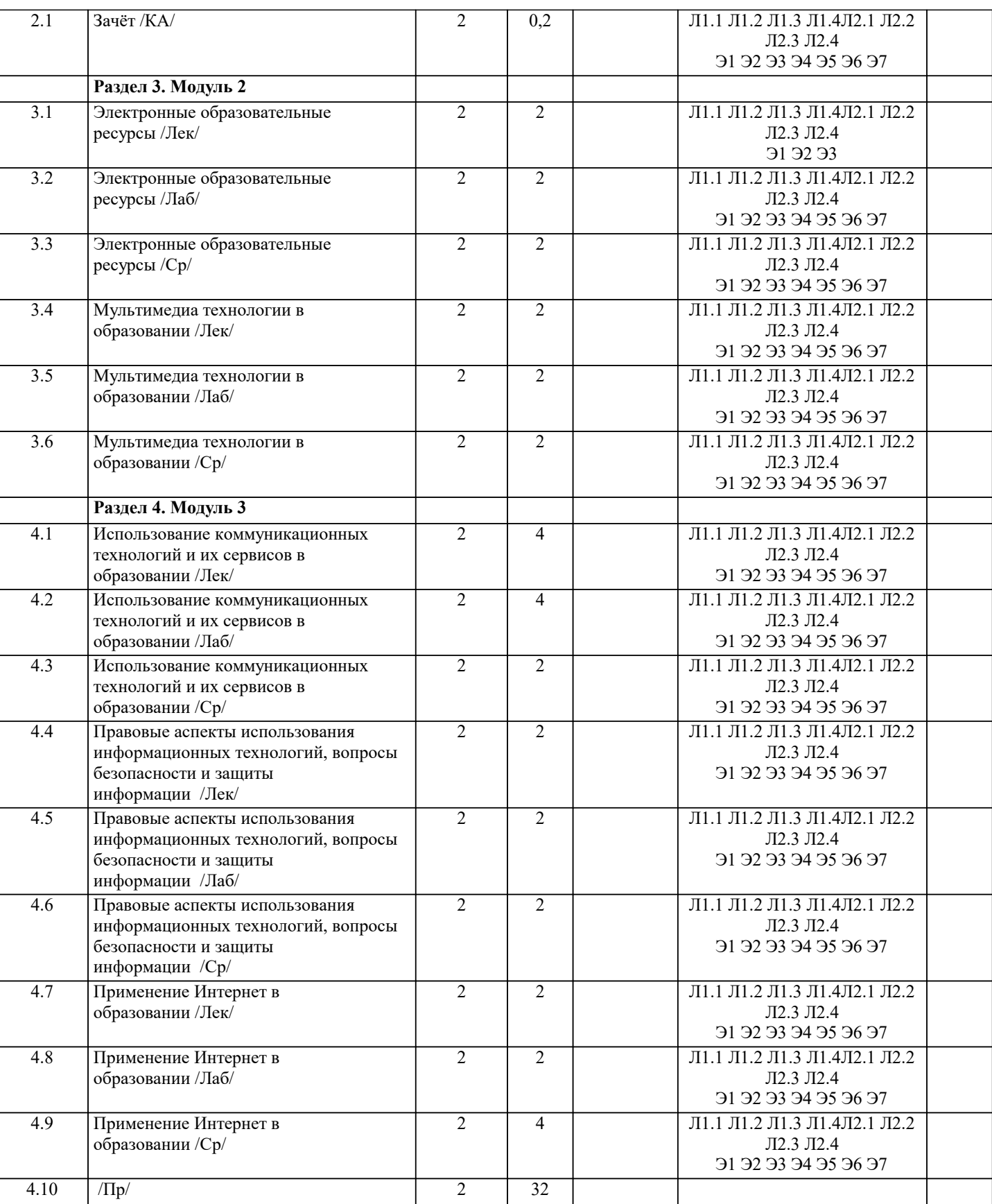

## **5. ОЦЕНОЧНЫЕ МАТЕРИАЛЫ**

### **5.1. Контрольные вопросы и задания**

Зачёт

- 1. Понятие информационных технологий.
- 2. Информатизация общества как социальный процесс и его основные характеристики.
- 3. Влияние информатизации на сферу образования.
- 4. Этапы информатизации системы образования.
- 5. Информационные ресурсы общества.

#### 6. Дидактические свойства ИКТ.

#### 7. Функции ИКТ.

8. Цели внедрения ИКТ в учебный процесс.

- 9. Задачи внедрения ИКТ в учебный процесс.
- 10. Методы построения информационно-деятельностных моделей в обучении.
- 11. Влияние ИКТ на педагогические технологии.
- 12. Электронные средства учебного назначения.
- 13. Типология электронных материалов учебного назначения.
- 14. Функции и структура электронных учебных курсов.
- 15. Инструментальные программные средства для разработки электронных материалов учебного назначения.
- 16. Требования к электронным учебным курсам.

Экзамен

- 1. Мультимедиа.
- 2. Использование мультимедиа и ИКТ для реализации активных методов обучения.<br>3. Понятие электронного образовательного ресурса (ЭОР). Классификации ЭОР.
- 3. Понятие электронного образовательного ресурса (ЭОР). Классификации ЭОР.
- 4. Систематизация, описание электронных образовательных ресурсов. Оценка качества ЭОР: требования,
- комплексная экспертиза (техническая, содержательная, дизайнэргономическая), критерии оценки.
- 5. Открытые образовательные ресурсы мировой информационной среды. Открытые коллекции ЭОР информационной среды Российского образования.
- 6. Открытые модульные мультимедиа системы как учебно-методический комплекс нового поколения.
- 7. Принципы формирования школьной медиатеки.<br>8. Проектирование и разработка электронных сред
- 8. Проектирование и разработка электронных средств образовательного назначения (этапы, программные средства).
- 9. Учебные телекоммуникационные проекты: типология.
- 10. Учебные телекоммуникационные проекты: структура, основные этапы проведения.
- 11. Особенности организации и проведения учебных телеконференций.
- 12. ИКТ в учебных проектах.
- 13. Типология тестов.
- 14. Виды компьютерных тестов, реализующих диагностические процедуры.
- 15. ИКТ в подготовке тестов.
- 16. Оценка и сертификация электронных дидактических средств.
- 17. Требования к оценке электронных дидактических средств.<br>18 Оценка пелагогической целесообразности и эффективность
- 18. Оценка педагогической целесообразности и эффективности применения ИКТ в обучении.<br>19 Принципы сочетания тралиционных и компьютерно-ориентированных метолических полх
- 19. Принципы сочетания традиционных и компьютерно-ориентированных методических подходов к изучению
- учебного предмета.
- 20. Типология педагогических программных средств.<br>21. Использование Интернет-ресурсов для организаци
- 21. Использование Интернет-ресурсов для организации учебно-образовательной деятельности.
- 22. Дистанционные технологии в образовании.<br>23. Социальные сервисы в образовательном пр
- 23. Социальные сервисы в образовательном процессе.<br>24. Современные технические срелства обучения.
- 24. Современные технические средства обучения.<br>25. Интерактивная лоска как современное средств
- 25. Интерактивная доска как современное средство обучения.
- 26. Понятие информационной системы, виды информационных систем, используемых в образовании.
- 27. Понятие базы данных.
- Базы данных, используемые в учебном процессе.

Тесты

I. С одним вариантом ответа

1. Система научных и инженерных знаний, а также методов и средств, которая используется для создания, сбора, передачи, хранения и обработки информации в предметной области.

□ Информационная технология

- □ Информационная система
- □ Информатика
- □ Кибернетика

#### 2. В развитии информационных технологий произошло следующее число революций:

- $\Box$  2
- $\begin{array}{ccc}\n\Box & & 3 \\
\Box & & 4\n\end{array}$
- □ 4
- □ 5
- 3. Что такое АИС?
- □ Автоматизированная информационная система
- □ Автоматическая информационная система
- □ Автоматизированная информационная сеть
- □ Автоматизированная интернет сеть

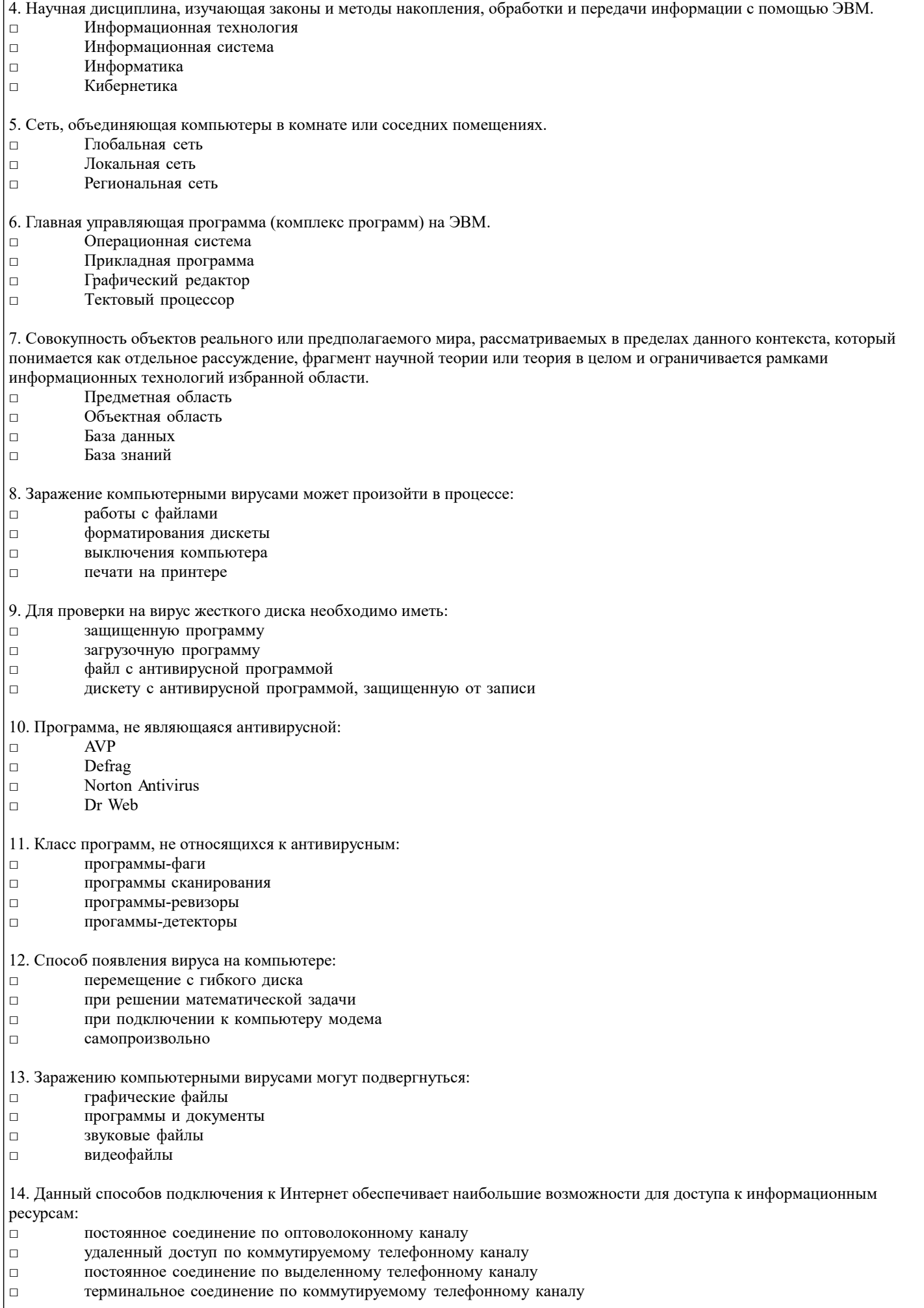

□ 28,8 бит/с

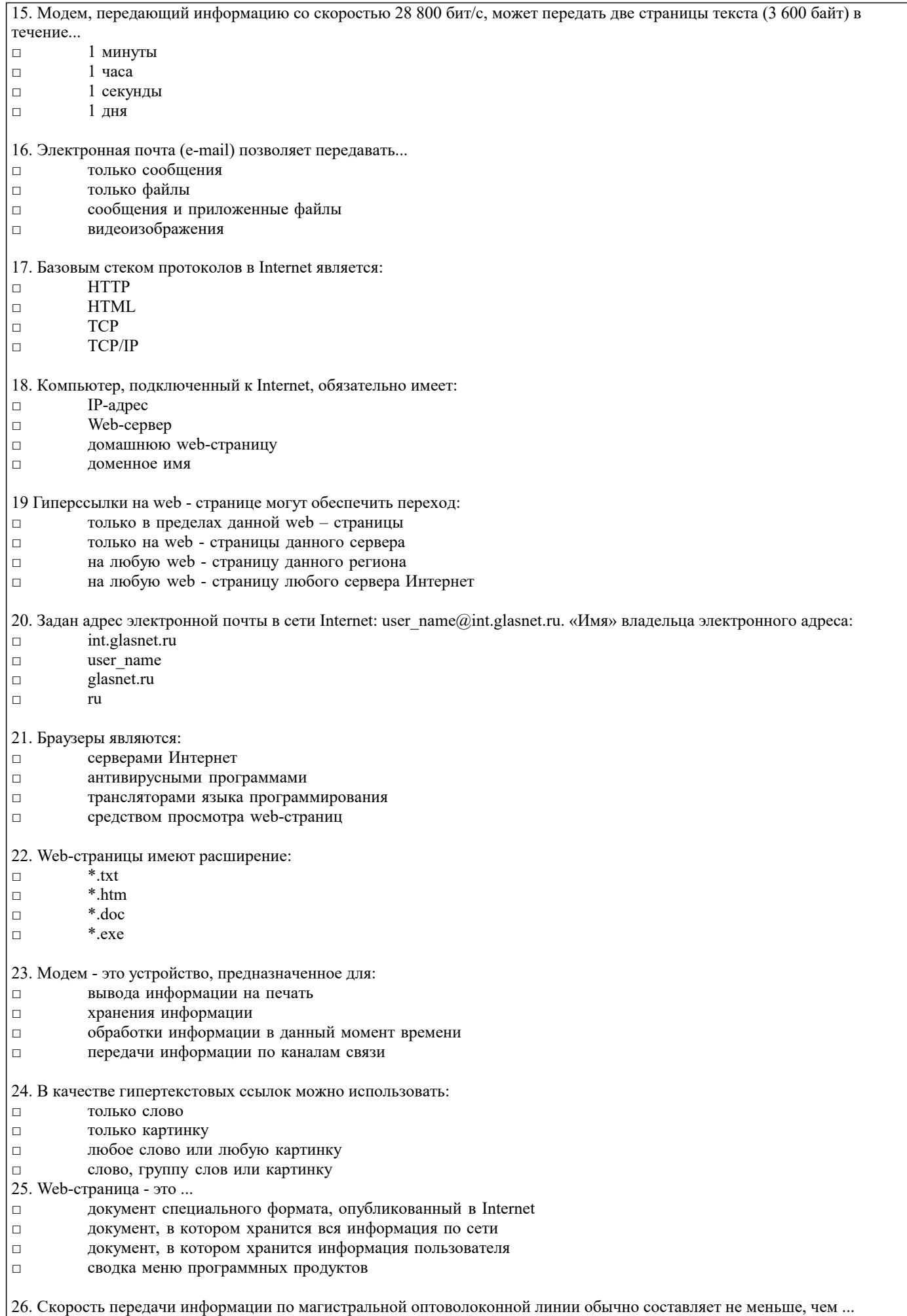

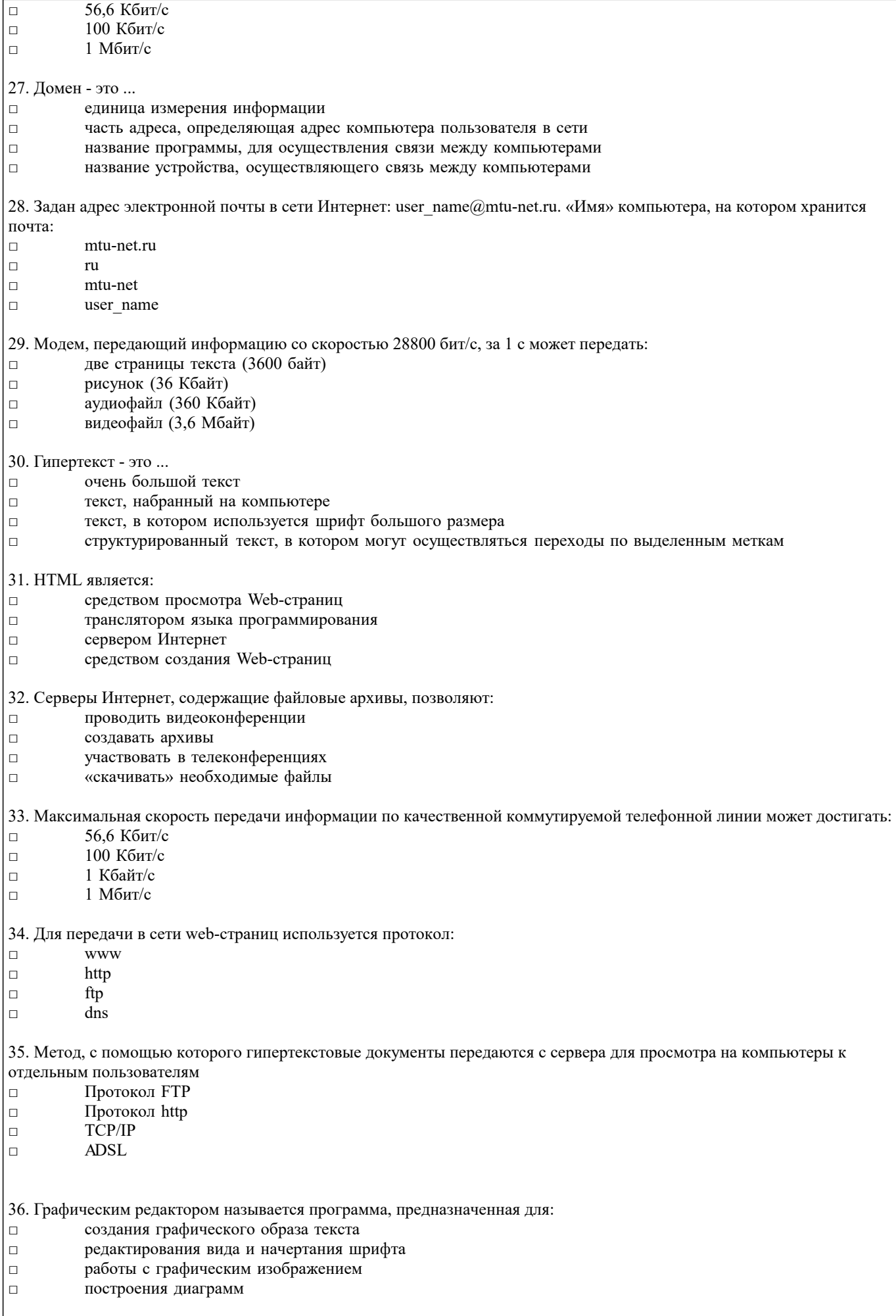

37. Минимальным объектом, используемым в растровом графическом редакторе, является:

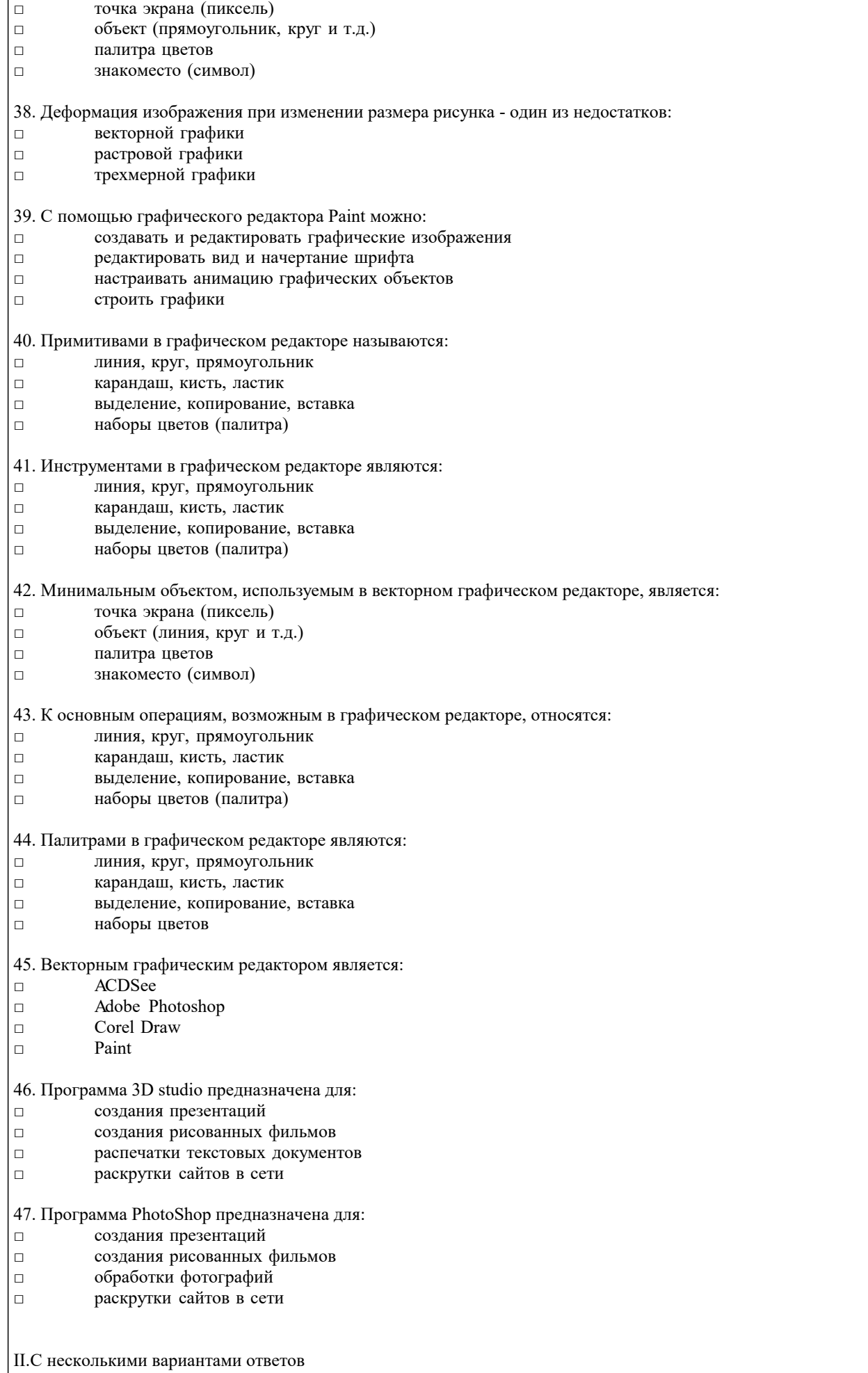

1. Основные принципы работы новой информационной технологии:

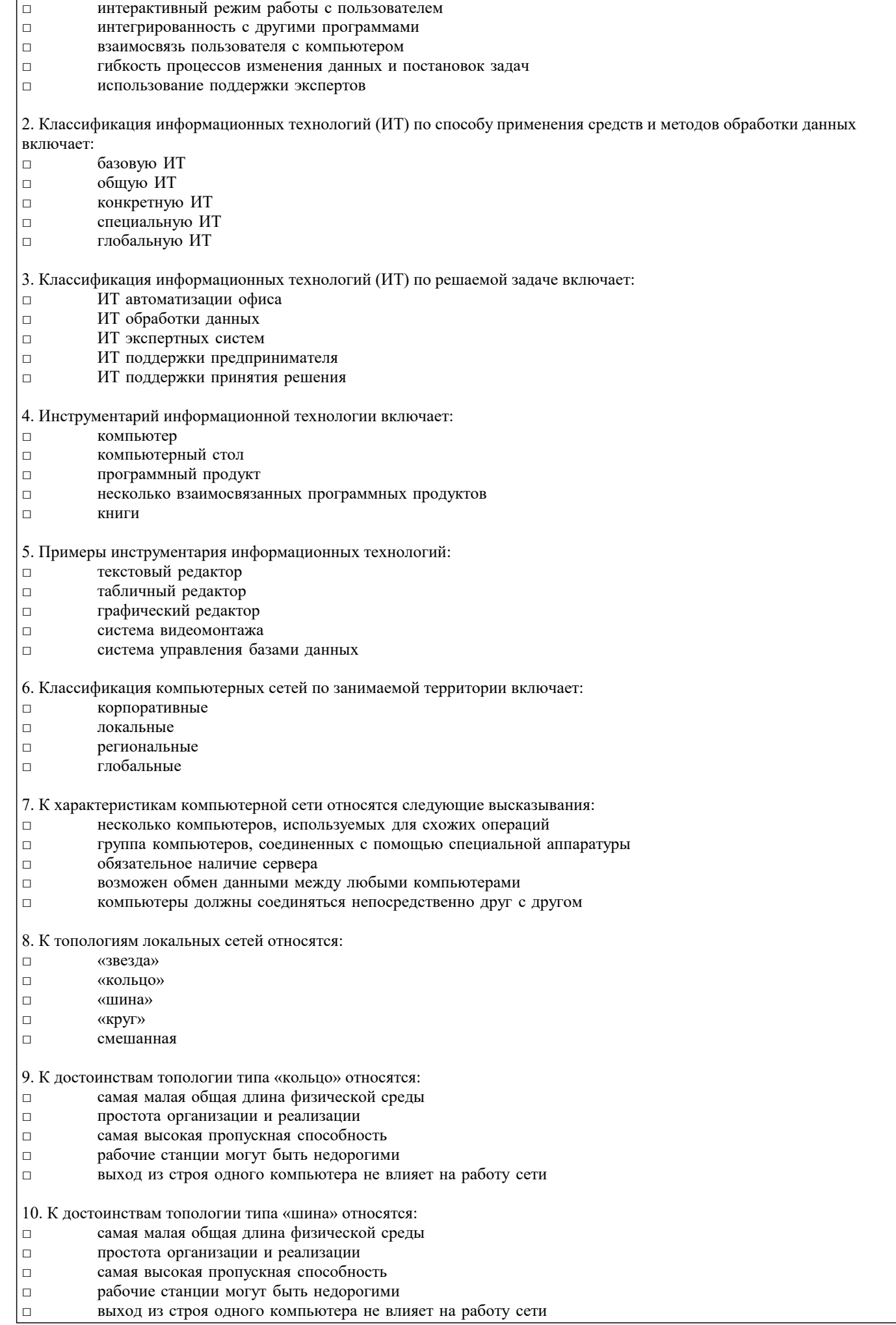

 $\Gamma$ 

□ изменения шрифтов

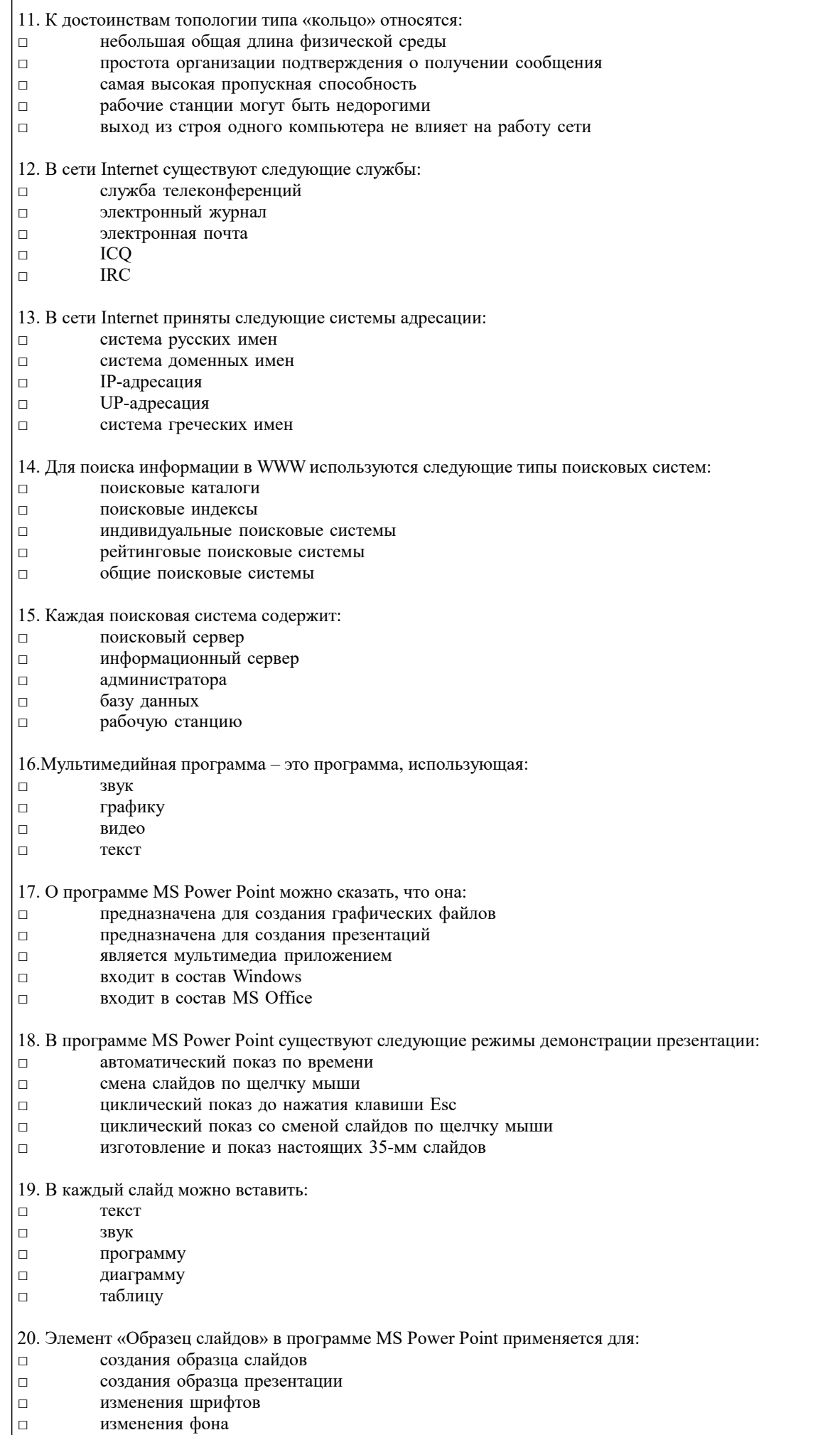

□ вставки и отображения даты

21. Знания в предметной области могут быть представлены в виде:

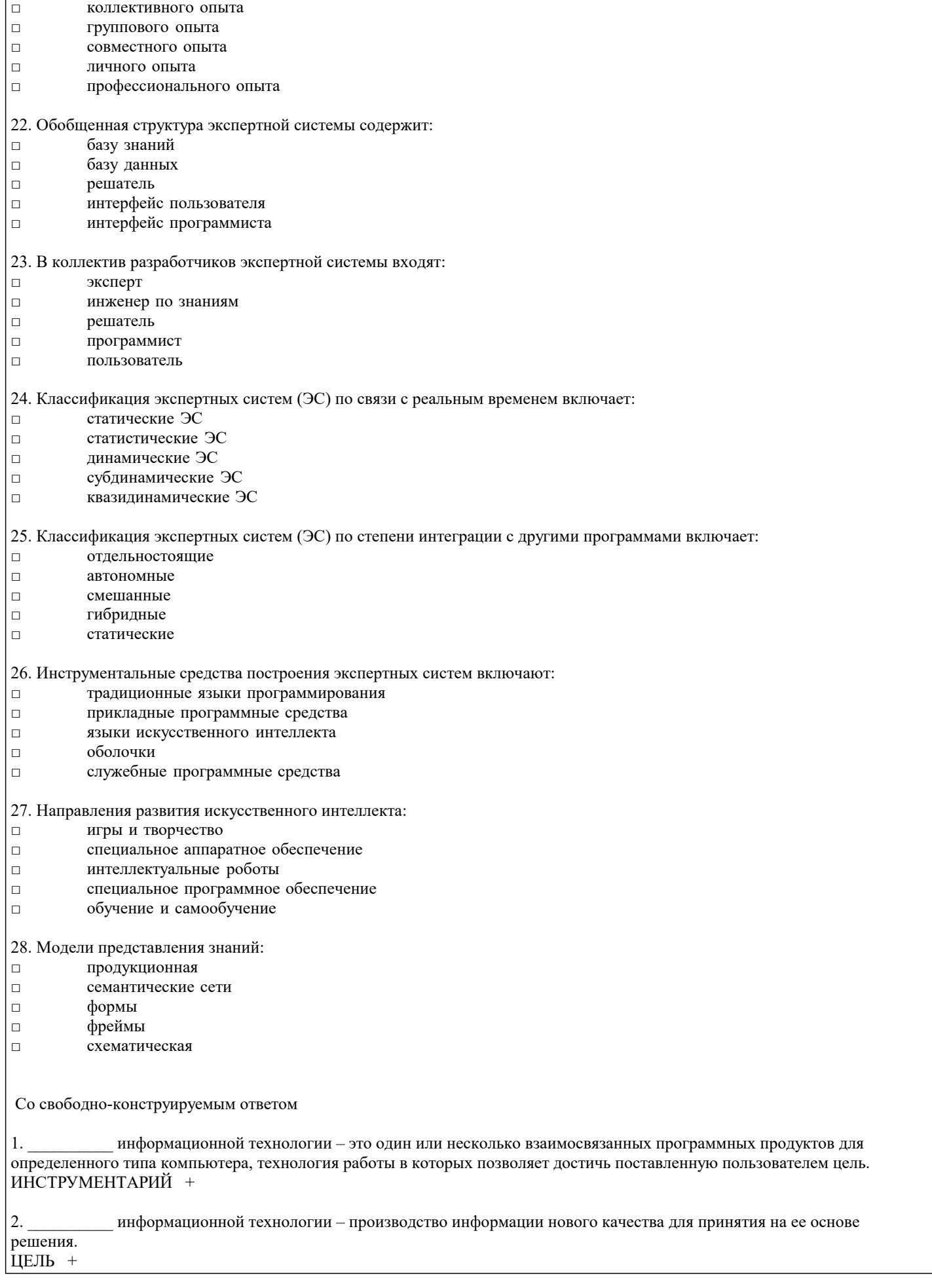

3. \_\_\_\_\_\_\_\_\_\_ информационная технология – это информационная технология с дружественным интерфейсом работы с пользователем, использующая средства телекоммуникаций.  $HOBA<sub>9</sub> +$ 4. \_\_\_\_\_\_\_\_\_\_ - служебный файл, который содержит всю информацию о структуре и оформлении документов конкретного типа. ШАБЛОН + 5. К специальным средствам \_\_\_\_\_\_\_\_\_\_ текста относятся: средства отмены и возврата действий, буфер обмена, автотекст, автозамена. ВВОДА + 6. К специальным средствам **и текста относятся: режимы вставки и замены символов**, средства автоматизации правописания, тезаурус. РЕДАКТИРОВАНИЯ + 7. К средствам \_\_\_\_\_\_\_\_\_\_ текста относятся: выбор и изменение гарнитуры шрифта, управление размером, начертанием и цветом шрифта, методом выравнивания, параметрами абзаца. ФОРМАТИРОВАНИЯ + 8. \_\_\_\_\_\_\_\_\_\_ в программе MS Excel может содержать числовые константы, ссылки на ячейки и встроенные функции, соединенные знаками математических операций. ФОРМУЛА + 9. При при адресации адреса ссылок при копировании и перемещении не изменяются. АБСОЛЮТНОЙ + 10. \_\_\_\_\_\_\_\_\_ - это специальные средства, расширяющие возможности программы MS Excel. НАДСТРОЙКИ + 11. \_\_\_\_\_\_\_\_\_ - это графическое представление числовых данных.  $JIATPAMMA +$ 12. \_\_\_\_\_\_\_\_\_ - это совокупность правил, определяющих характер аппаратного взаимодействия компонентов сети, а также характер взаимодействия программ и данных. ПРОТОКОЛ + 13. • это общая схема сети, отображающая физическое расположение узлов и соединений между ними с учётом территориальных, административных и организационных факторов. ТОПОЛОГИЯ + 14. • это выделенная область документа, посредством которой осуществляется связь с другим документом или другой частью этого же документа. ГИПЕРССЫЛКА + IV. На установление соответствия 1. Формула в таблице MS Word Результат вычисления 1) =SUM(ABOVE)  $2) = SUM(LEFT)$ 3) =SUM(RIGHT) а) сумма элементов, расположенных левее ячейки ввода б) сумма элементов, расположенных правее ячейки ввода в) сумма элементов, расположенных выше ячейки ввода ОТВЕТЫ: 1) в; 2) а; 3) б. 2. Виды ссылок на ячейки MS Excel При копировании 1) относительные 2) абсолютные а) не изменяются б) изменяются в) изменяются частично ОТВЕТЫ: 1) б; 2) а; 3) в. 3. Тип файла Расширение 1) графический

```
2) текстовый
3) электронная таблица а) .txt
б) .gif
в) .doc
г) .bmp
д) .xls
е). jpg
ОТВЕТЫ: 1) б, г, е; 2) а, в; 3) д.
4.<br>Вилы поисковых систем
                              Виды поисковых систем Примеры поисковых систем
1) поисковые каталоги
2) поисковые индексы
3) рейтинговые поисковые системы а) www.google.ru
б) www.weblist.ru
в) www.yandex.ru
г) www.yahoo.com
д) www.rambler.ru
е) www.altavista.com
ж) www.aport.ru
з) www.list.ru
и) www.lycos.com
ОТВЕТЫ: 1) б, з, е; 2) в, ж, и; 3) а, г, д.
5.
Виды компьютерных сетей Структуры компьютерных сетей
1) локальные сети
2) глобальные сети а) одноузловые сети
б) наземные многоузловые сети
в) кольцевые сети
г) магистральные моноканалы
д) магистральные поликаналы
е) спутниковые сети
ОТВЕТЫ: 1) а, в, г, д; 2) б, е.
6.<br>Служба Internet
                    Латинское название службы
1) удаленный доступ
2) электронная почта
3) чат-конференция
4) списки рассылки
5) передачи файлов а) FTP
б) IRC
в) Telnet
г) E-mail
д) Mail List
ОТВЕТЫ: 1) в; 2) г; 3) б; 4) д; 5) а.
7.
Кабель Максимальна длина сегмента сети без использования дополнительного оборудования
1) витая пара
2) тонкий коаксиальный
3) толстый коаксиальный
4) оптоволоконный а) 185 м
б) 100 м
\frac{1}{\sqrt{2}} 500 м
г) 50 км
ОТВЕТЫ: 1) б; 2) а; 3) в; 4) г.
8.<br>Топология
                    Популярный стандарт локальной сети
1) звезда
2) кольцо
3) шина а) Token Ring
б) Ethernet
в) Arcnet
ОТВЕТЫ: 1) в; 2) а; 3) б.
9.
```
Системы коммуникаций Конкретные сервисные системы 1) широковещательные сети 2) проводные системы связи 3) радиосистемы связи а) телекс б) телетекс в) телетекст г) телефон д) видеотекст е) телефакс ж) спутниковые системы з) телеграф и) микроволновые системы ОТВЕТЫ: 1) в, д; 2) а, б, г, е, з; 3) ж, и. 10. Уровни модели OSI Протоколы стека TCP/IP 1) прикладной 2) сеансовый 3) сетевой а) Telnet б) TCP в) FTP г) SNMP д) IP е) SMTP ж) WWW ОТВЕТЫ: 1) а, в, г, е, ж; 2) б; 3) д. 11. Категории знаний Характеристики 1) поверхностные 2) глубинные 3) процедурные 4) декларативные а) знания, "растворенные" в алгоритмах б) знания о видимых взаимосвязях между отдельными события¬ми и фактами в предметной области в) абстракции, аналогии, схемы, отображающие структуру и процессы в предметной области г) знания, сосредоточенные в структурах данных ОТВЕТЫ: 1) б; 2) в; 3) а; 4) г. адача 1. Заполните таблицу БД в режиме конструктора в соответствии со следующей таблицей данных: Поле Тип данных Описание Счетчик Фамилия Текстовый<br>Имя Текстовый Текстовый Дата Дата/время Пол (м) Логический Улица Текстовой Дом Числовой Квартира Числовой Класс Числовой Группа Текстовый Хобби Текстовый Глаза Текстовый 2. Заполните Режиме таблицы таблицу «Класс» следующим образом: 3. Откройте базу «Класс»,<br>4. Спомошью мастера, а з 4. С помощью мастера, а затем конструктора, создайте следующий запрос (по вариантам): 1. Кто из девочек учится в 9 классе?<br>2. Кто учится в одном из младших к. 2. Кто учится в одном из младших классов (1-3) и живет на улице Куйбышева?<br>3. Кто учится в 9 классе, увлекается лыжами и имеет серый ивет глаз? 3. Кто учится в 9 классе, увлекается лыжами и имеет серый цвет глаз? 4. Кто из основной группы родился в 20-х числах?<br>5. Кто из подготовительной группы родился зимой? 5. Кто из подготовительной группы родился зимой? 6. Кто из мальчиков родился между 08.03.1983 и 31.12.1985?

7. Где проживают «лыжники», и как их зовут?

- 8. У кого фамилия начинается на букву «С» и заканчивается на «в»?
- 9. У кого фамилия и имя заканчивается на букву «а»?
- 10. У кого из учащихся 9-11 классов фамилия начинается на букву «Е»?
- 11. У кого из мальчиков в имени присутствует буква «р»?
- 12. У кого имя заканчивается на букву «а», и номер квартиры больше 50?
- 13. Кто из мальчиков живет на улице, название которой заканчивается буквами «ая»?
- 14. Кто из девочек не занимается аэробикой?
- 15. Кто из мальчиков не занимается футболом?
- 16. Кто не живет на улицах Куйбышева и Леонова? (используйте функцию In)
- 17. Кто не имеет хобби, и где он живет?
- 18. Вывести имеющиеся в базе мужские фамилии в алфавитном порядке.<br>19 Вывести фамилии имена и латы рожления учашихся 4-9 классов.
- 19. Вывести фамилии, имена и даты рождения учащихся 4-9 классов.<br>20. Вывести фамилии, имена и алреса левочек, у которых имена НЕ з

20. Вывести фамилии, имена и адреса девочек, у которых имена НЕ заканчиваются на «адя», а фамилии заканчиваются на «ова».

5. Создайте различные типы форм для таблицы «Класс» и дайте им различные имена. Всего 5 форм. Используя их, добавьте к таблице «Класс» 2 новые записи и измените 3 имеющиеся.

6. С помощью мастера создайте 4 разных вида отчетов для таблицы «Класс» и 1 отчет для созданного в п.2. запроса. Используйте различные уровни группировки (по фамилии, классу, группе, хобби…), макеты и стили. В одном из отчетов с добавленным уровнем группировки, выведите 2 любых итоговых значения (кнопка «Итоги…» на 3-м шаге мастера).

#### **5.2. Темы письменных работ**

Цель реферата – определение конкретного объекта и всестороннее, достоверное изучение его структуры, характеристик, связей на основе разработанных в науке принципов и методов познания, а также получение полезных для деятельности человека результатов, внедрение в производство с дальнейшим эффектом.

Основой разработки каждой темы является методология, т. е. совокупность методов, способов, приемов и их определенная последовательность, принятая при разработке научного исследования. В конечном счете, методология – это схема, план решения поставленной научно-исследовательской задачи.

Процесс подготовки реферат состоит из следующих основных этапов:

1. Выбор темы и обоснование ее актуальности.

2. Составление библиографии, ознакомление с законодательными актами, нормативными документами и другими источниками, относящимися к теме проекта (работы).

3. Разработка алгоритма исследования, формирование требований к исходным данным, выбор методов и

инструментальных средств анализа.

4. Сбор фактического материала.

- 5. Обработка и анализ полученной информации с применением современных методов анализа.
- 6. Формулировка выводов и выработка рекомендаций.

7. Оформление работы в соответствии с установленными требованиями.

№ Тема Опорные слова для раскрытия темы

1. Понятие информации. Восприятие информации. Свойства информации и Информация фундаментальное понятие. Свойства информации: полнота, ясность, актуальность, цен-ность, достоверность; примеры. Особенности запоми-нания, обработки и передачи информации человеком. Информация и данные

2. Формы и язык пред-ставления информации. Естественные и формальные языки Образная, образнознаковая, знаковая формы. Язык: алфавит. Естественные и формальные языки; примеры

3. Представление о коди-ровании информации. Особенности кодирова-ния в компьютере. Двоичное кодирование Двоичное представление информации в компьютере. Кодирование чисел, графической, текстовой информа-ции. Дискретизация на примере звукового или видео сигнала. Единицы измерения количества информации: байт, килобайт, мегабайт, гигабайт

4. Характеристика основ-ных этапов работы с информацией Сбор, поиск, обмен (прием и передача); обработка, хранение. Способы хранения информации

5. Защита информации

Проблема защиты информации. Организация защиты информации. Антивирусные программы. Защита от нежелательной корреспонденции. Информационные угрозы

6. Представление об информационном процессе Состояние объекта, процесс. Разновидности процессов. Информационный процесс: коммуникация, коммуникационная среда, компьютер

7. Передача информации в социальных, биоло-гических и технических системах Информационный процесс. Система. Передача инфор-мации как составляющая информационного процесса. Структура канала связи. Информационные процессы в обществе, живой природе, технике

8. Классификация про-граммного обеспечения Программное обеспечение: системное, прикладное, специальное; системы программирования; примеры 9. Поиск и систематизация информации Файл и папка как единицы хранения информации на

компьютере. Организация файловой структуры как способ систематизации информации на локальном компьютере. Создание файловой структуры для орга-низации личной информационной среды на персональ-ном компьютере. Систематизация информации в глобальной сети Интернет. Поисковые системы. Поиск информации в Интернете 10. Хранение информации; выбор способа хранения информации Хранение информации. Носители информации

11. Аппаратное обеспечение компьютера Аппаратное обеспечение (определение). Техническая часть

компьютера (перечень и назначение устройств). Базовая конфигурация компьютера. Микропроцессор 12. Архитектуры современ-ных компьютеров. Ос-новные принципы организации компьютера Структурная схема компьютера. Системный блок. Системная плата. Системная шина. Порты. Принцип открытой архитектуры 13. Устройства памяти Назначение и основные характеристики памяти. Внутренняя память. Внешняя память. Носители информации 14. Периферийные устрой-ства компьютера. Уст-ройства ввода информации Классификация устройства ввода. Устройства ввода: клавиатура, манипуляторы (мышь, трекбол, джойстик), сенсорные устройства (экран, световое перо, планшет), устройства сканирования, устройства распознавания речи 15. Периферийные устрой-ства компьютера. Уст-ройства вывода информации Классификация устройства вывода. Устройства вывода: монитор, принтер (матричный, струйный, лазерный), плоттеры, устройства звукового вывода) 16. Архитектуры современ-ных компьютеров. Вы-бор конфигурации компьютера в зависи-мости от решаемой за-дачи Классификация компьютеров по функциональному назначению. Основные характеристики компьютера. Большие компьютеры: серверы, суперкомпьютеры. Малые компьютеры: персональные, портативные. Промышленные компьютеры<br>17. Классификация про-граммного обеспечения 17. Классификация про-граммного обеспечения Программное обеспечение (ПО). Системное ПО. Прикладное ПО. Инструментарий программирования 18. Системное программное обеспечение. Опе-рационная система Системное программное обеспечение: операционная система, программы-утилиты. Назначение опе-рационной системы. Примеры операционных систем 19. Общая характеристика системной среды Windows. Способы об-мена данными между приложениями системной среды Windows. Понятие составного документа Рабочий стол: объекты, свойства. Графический ин-терфейс. Окна: приложений, документов, системные, диалоговые. Основное меню: назначение, группы команд. Разновидности меню: раскрывающиеся, контекстные. Приложения 20. Файловая система. Ра-бота с файлами и пап-ками. Организация личного информацион-ного пространства Файл и папка как информационные объекты опера-ционной системы. Файл. Характеристики файла: имя, расширение, размер, дата и время создания. Путь к файлу. Папка. Характеристики папки: имя, размер, дата и время создания. Вложенные папки. Действия с файлами и папками. Создание файловой структуры для организации личной информационной среды на персональном компьютере 21. Общая характеристика прикладной среды Прикладное программное обеспечение: назначение, роль. Структура типового интерфейса прикладных сред. Составной документ. Технология обмена данными. Буфер обмена<br>22. Первона и информационная безо-пасность. Аппаратная и программная зашита информации Информационная безо-пасность. Аппаратная и программная защита информации Классификация информационных угроз. Объективные причины проблем информационной безопасности. Информационная безопасность пользователей. Направления защиты информации: аппаратная, программная, организационная защита<br>23. Про Программные и аппа-ратные средства в раз-личных видах профессиональной дея-тельности Примеры задач, решаемых с помощью компьютера. Оценка необходимого аппаратного и программного обеспечения для решения конкретной задачи 24. Информационные тех-нологии Понятие информационной технологии (ИТ). Инстру-ментарий ИТ. Соотношение понятий информационной технологии и информационной системы 25. Графические инфор-мационные объекты. Средства и технологии работы с графикой. Средства Растровая графика: пиксель, графический примитив. Настройка инструментов и свойства объектов рисунка. Действия над фрагментом. Векторная графика. Объекты и их свойства. Настройка свойств объектов. Действия над векторными объектами 26. Классификация ком-пьютерной графики. Сравнительные харак-теристики различных графических сред Классификация: деловая, иллюстративная, инже-нерная. Преимущества и недостатки различных видов графики. Программные средства: графические редакторы, инструменты деловой графики, про-граммы для создания анимации. Аппаратные средства: монитор, видеокарта, сканер 27. Системы презентаци-онной и анимационной графики Среда создания презентаций. Слайд и его объекты. Управляющие элементы слайда: гиперссылки на слайды, другие презентации и документы. Настройка действия объектов слайда 28. Текстовый процессор Сферы использования текстовых документов. Тек-стовый редактор, процессор: назначение, возмож-ности. Информационные объекты текстового документа и их свойства 29. Информационная тех-нология работы с объ-ектами текстового документа Ввод и форматирование символов: гарнитура шрифта, начертание, размер, видоизменение, подчеркивание, интервалы между символами. Форматирование абзацев: выравнивание, отступы, интервалы. Форматирование списков: маркированных, нумерованных, многоуровневых 30. Действия с фрагментами текстового документа Действия: способы выделения, удаление, копирование, вырезание, вставка, перемещение. Операции с буфером обмена и безбуферные операции 31. Графические объекты в текстовых документах Положение графического объекта в текстовом документе. Создание векторного изображения в тек-стовом документе. Вставка рисунка из файла 32. Таблицы в текстовом документе Таблица и ее объекты. Создание и форматирование таблиц в текстовом документе 33. Структура текстового документа Страница, раздел, колонтитулы 34. Автоматизированные средства и технологии организации текста. Основные приемы преобразования текстов Редактирование и форматирование текстового до-кумента. Инструменты автоматизации редактирова-ния. Инструменты автоматизации форматирования: стили, оглавление, перекрестные ссылки

35. Гипертекстовое пред-ставление информации Веб-страница как способ представления информации в Интернете. Понятие гипертекста. Язык гипертекстовой разметки документов HTML. Гиперссылка как средство связывания веб-страниц; примеры использования. Вставка гиперссылок в HTML-документ 36. Программные средства обработки числовой информации Динамические (электронные) таблицы как инфор-мационные объекты. Табличный процессор: назна-чение, возможности. Объекты табличного документа 37. Информатизация. Роль информатики в жизни общества Характеристика индустриального и информационного общества. Информационные взрывы. Всеобщая компьютеризация. Примеры 38. Информационная куль-тура человека Организация индивидуального информационного пространства. Работа с информацией 39. Этические и правовые нормы информационной деятельности человека Правовое регулирование информационной деятельности. Этические нормы 40. Информационная безо-пасность Цели и задачи информационной безопасности. Информационные угрозы. Методы защиты инфор-мации в компьютерных системах 41. Этика сетевого общения Общение online: чаты, комнаты для бесед. Этика делового общения: телеконференции, электронная переписка<br>42. История развития ко История развития компьютерной техники. Перспективы развития компьютерных систем Характеристика поколений ЭВМ

**5.3. Фонд оценочных средств**

Оценочные средства для проведения промежуточной и текущей аттестации обучающихся прилагаются к рабочей программе. Оценочные и методические материалы хранятся на кафедре, обеспечивающей преподавание данной дисциплины (модуля), а также размещены в электронная образовательной среде академии в составе соответствующего курса URL: eios.imsit.ru.

**5.4. Перечень видов оценочных средств**

Задания со свободно конструируемым ответом (СКО) предполагает составление развернутого ответа на теоретический вопрос. Задание с выбором одного варианта ответа (ОВ, в задании данного типа предлагается несколько вариантов ответа, среди которых один верный. Задания со свободно конструируемым ответом (СКО) предполагает составление развернутого ответа, включающего полное решение задачи с пояснениями.

# **6. УЧЕБНО-МЕТОДИЧЕСКОЕ И ИНФОРМАЦИОННОЕ ОБЕСПЕЧЕНИЕ ДИСЦИПЛИНЫ (МОДУЛЯ) 6.1. Рекомендуемая литература 6.1.1. Основная литература** Авторы, составители Заглавие Издательство, год

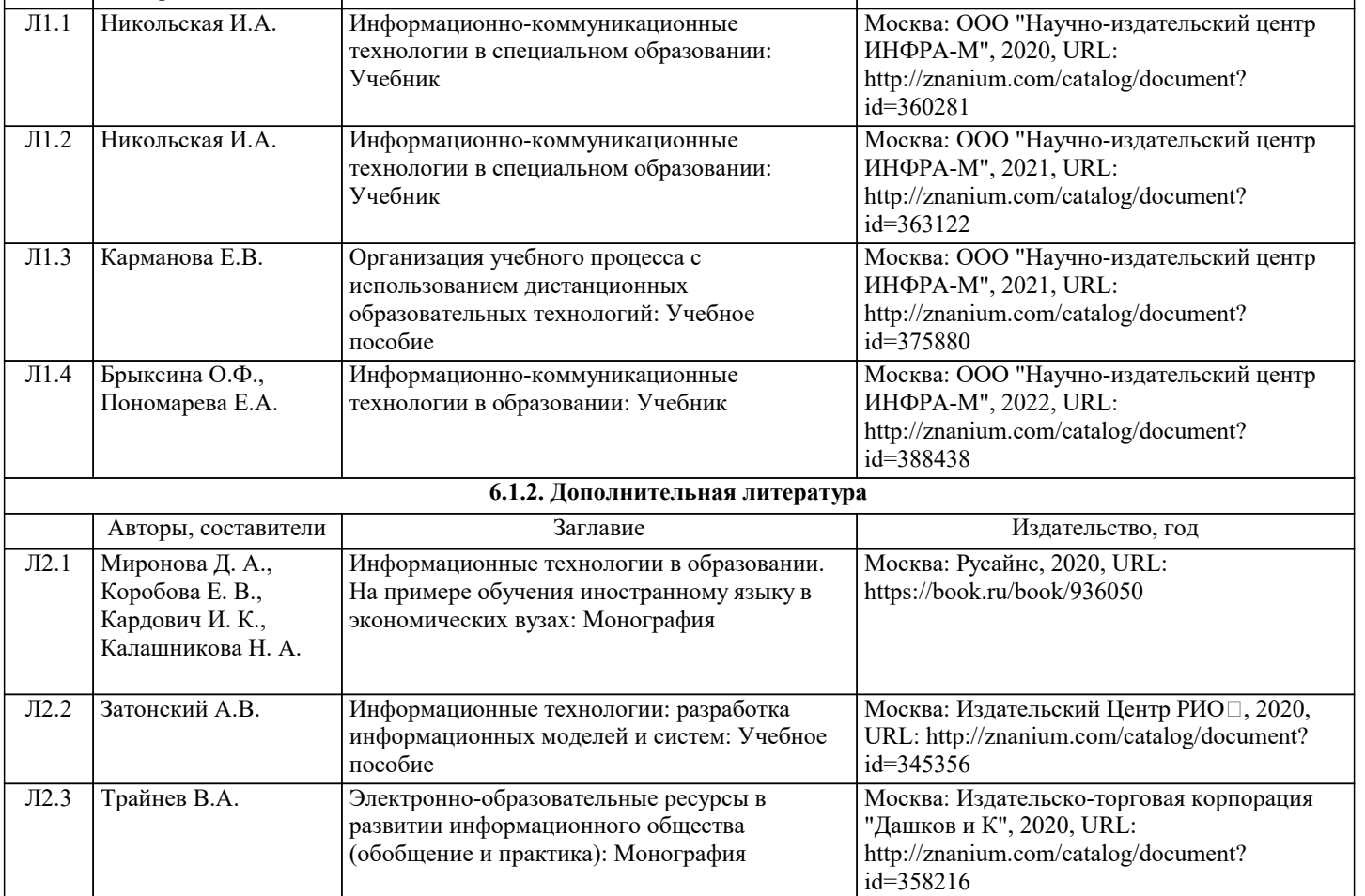

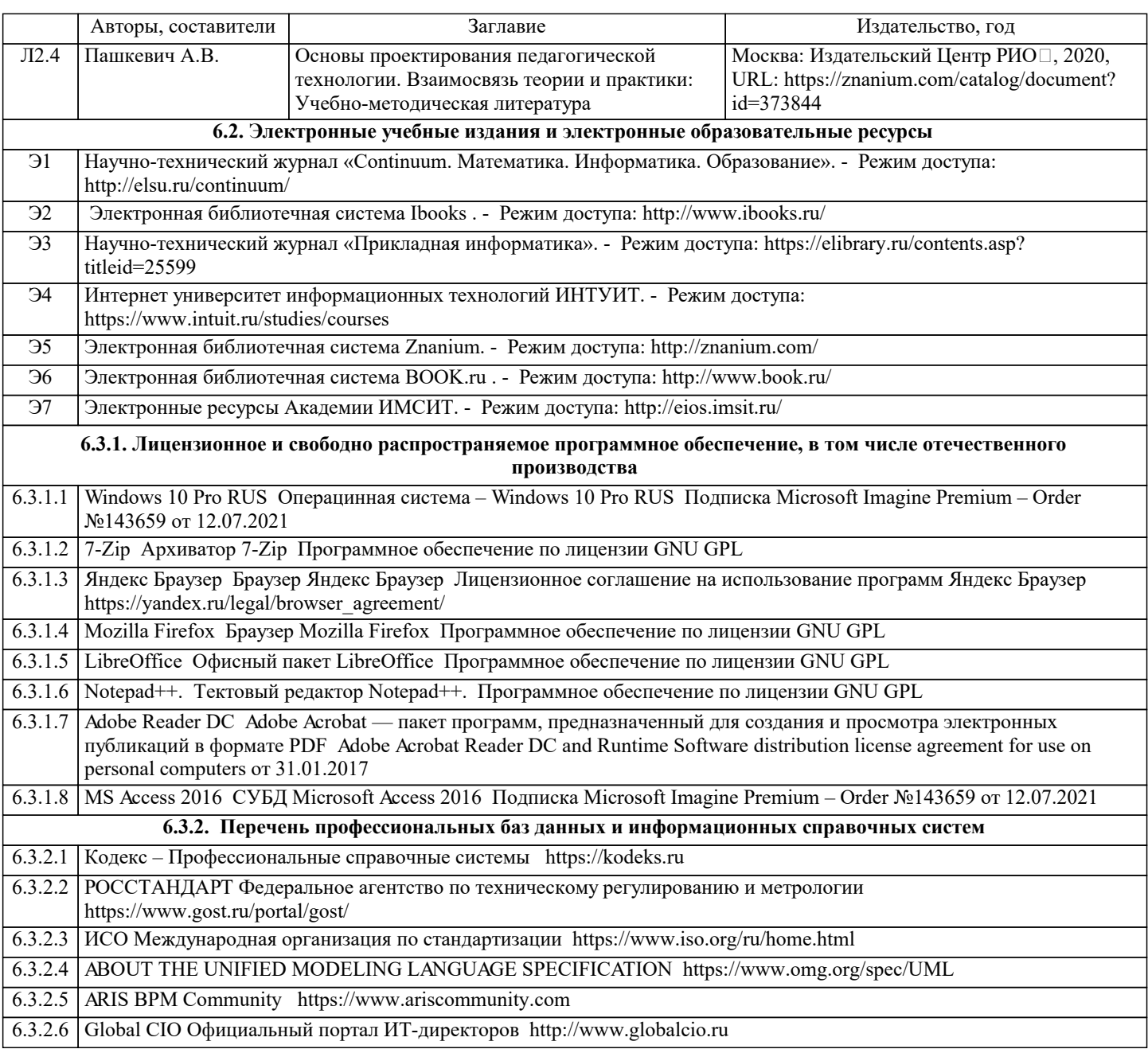

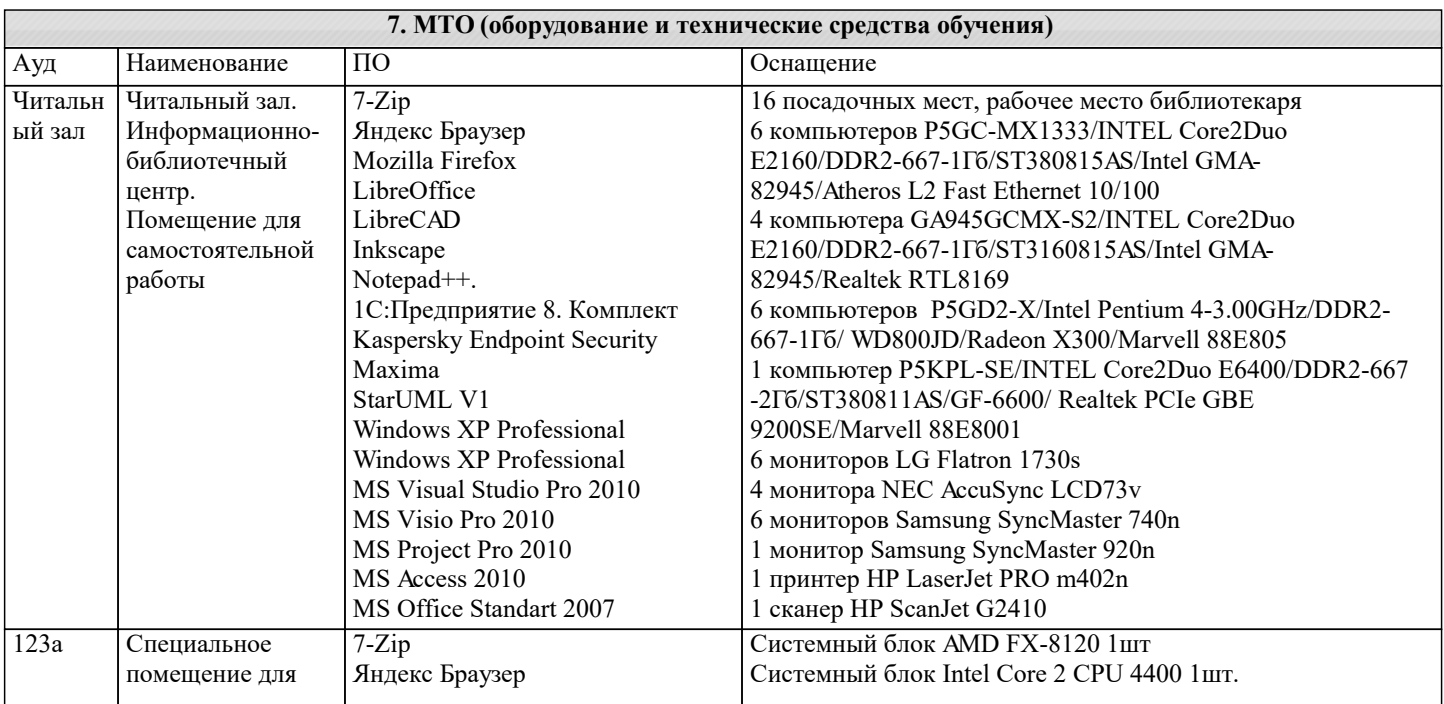

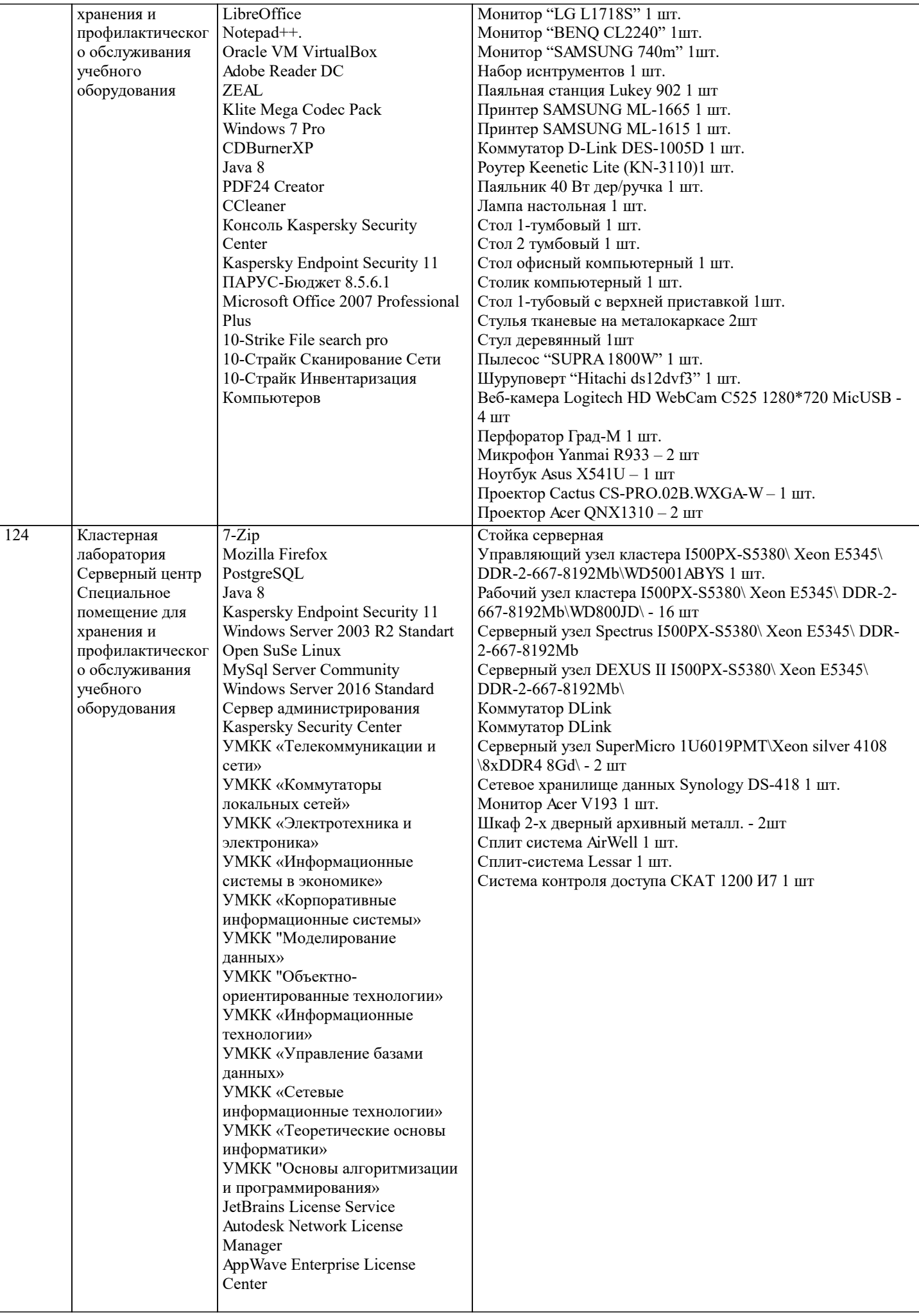

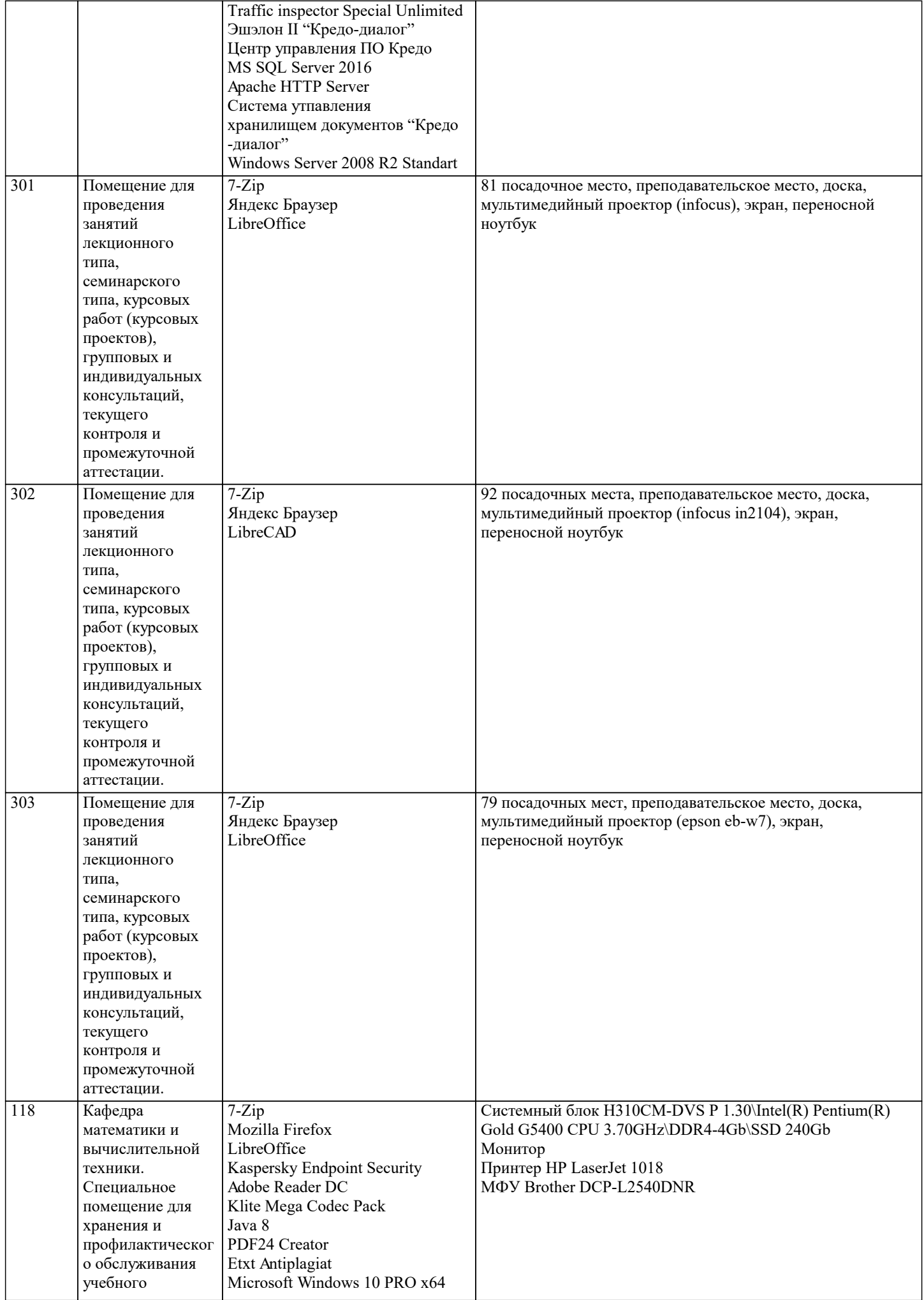

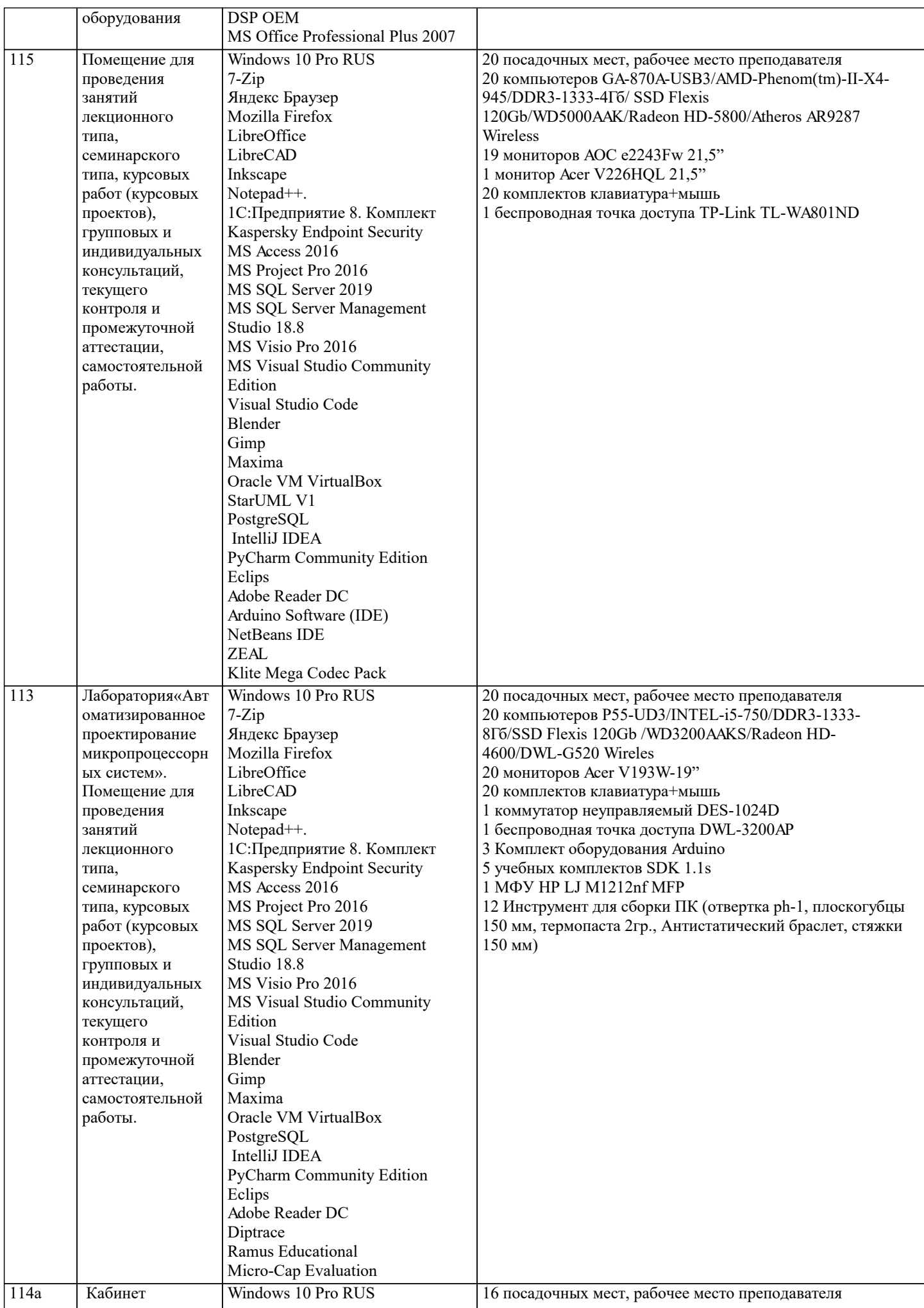

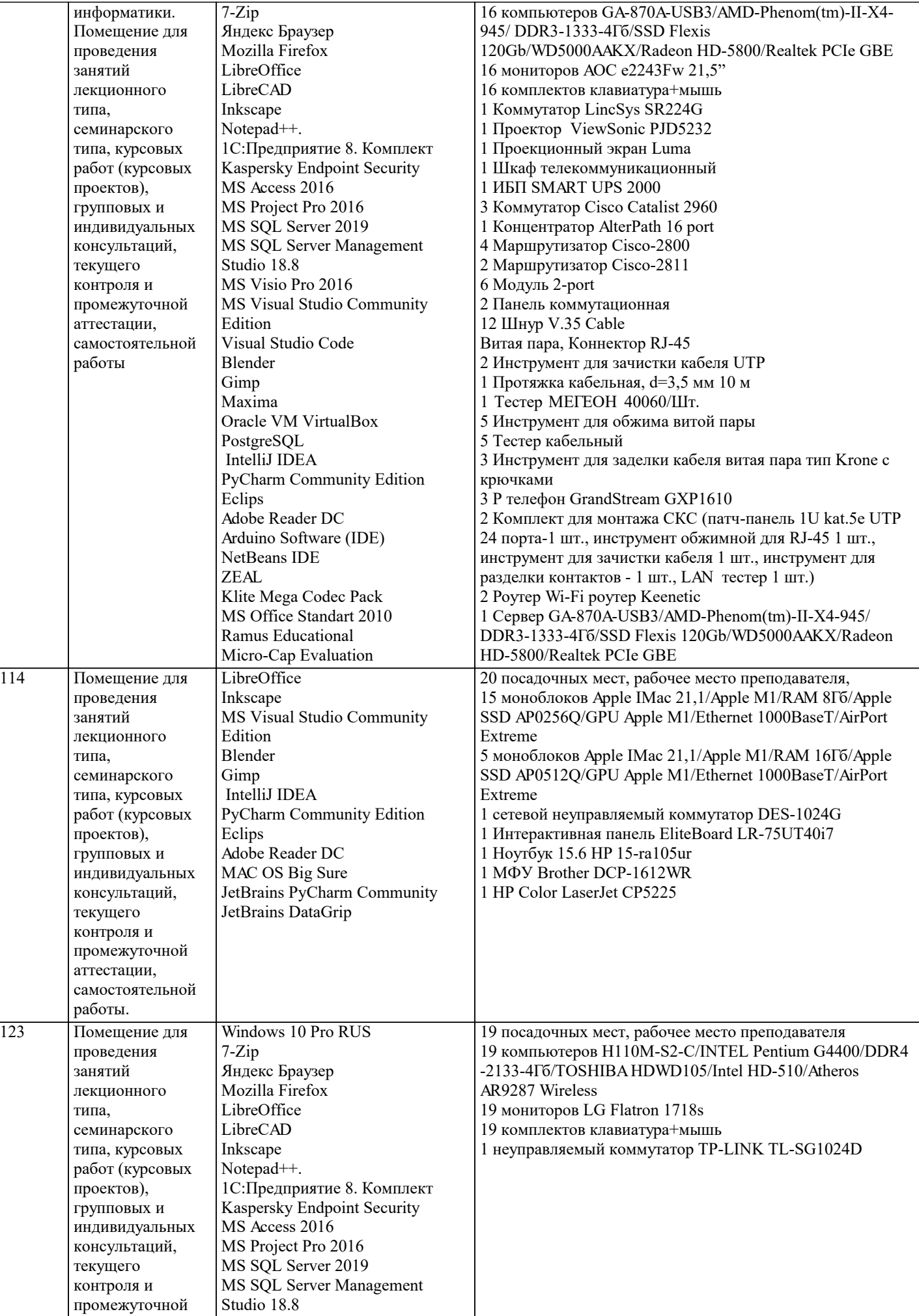

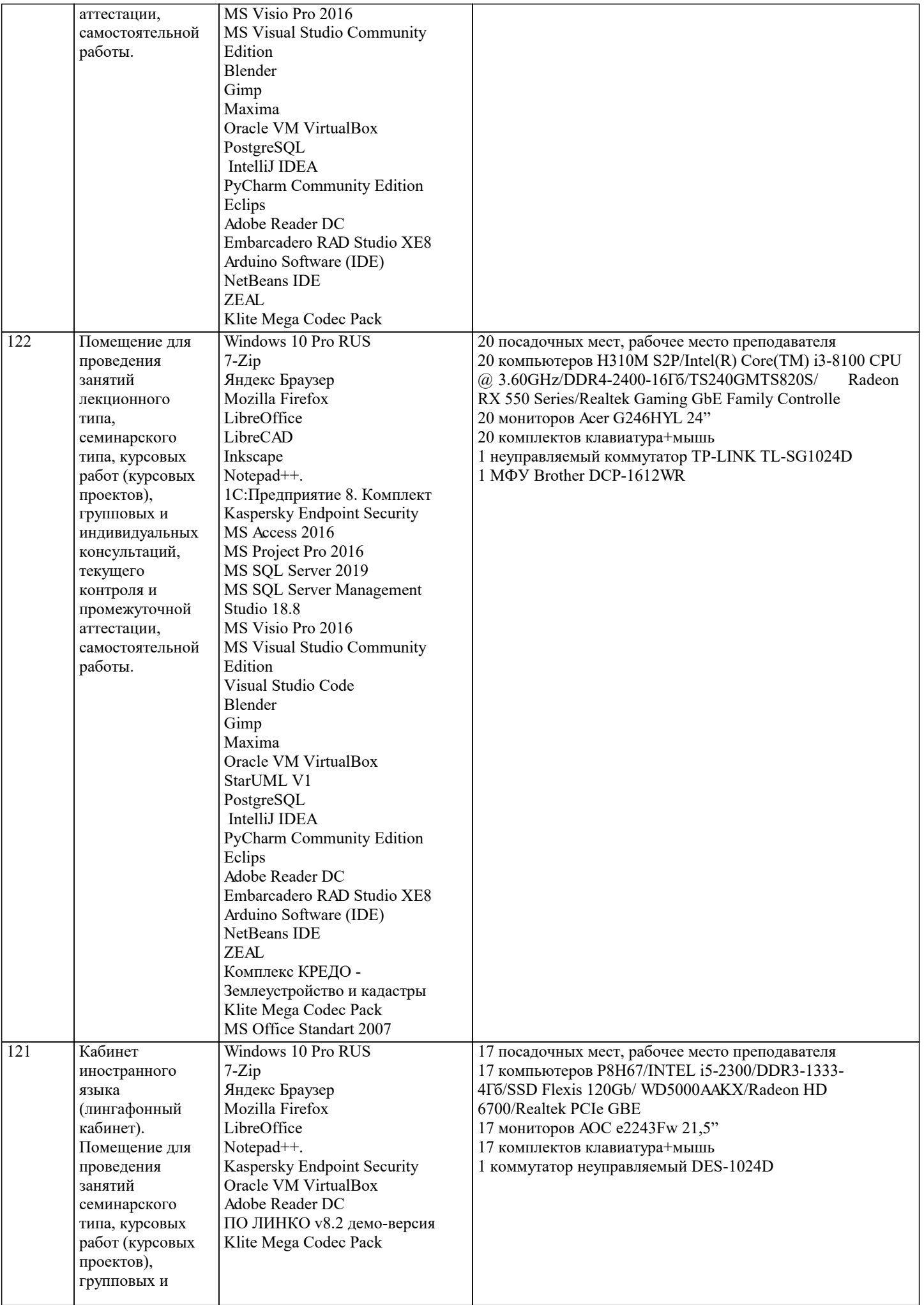

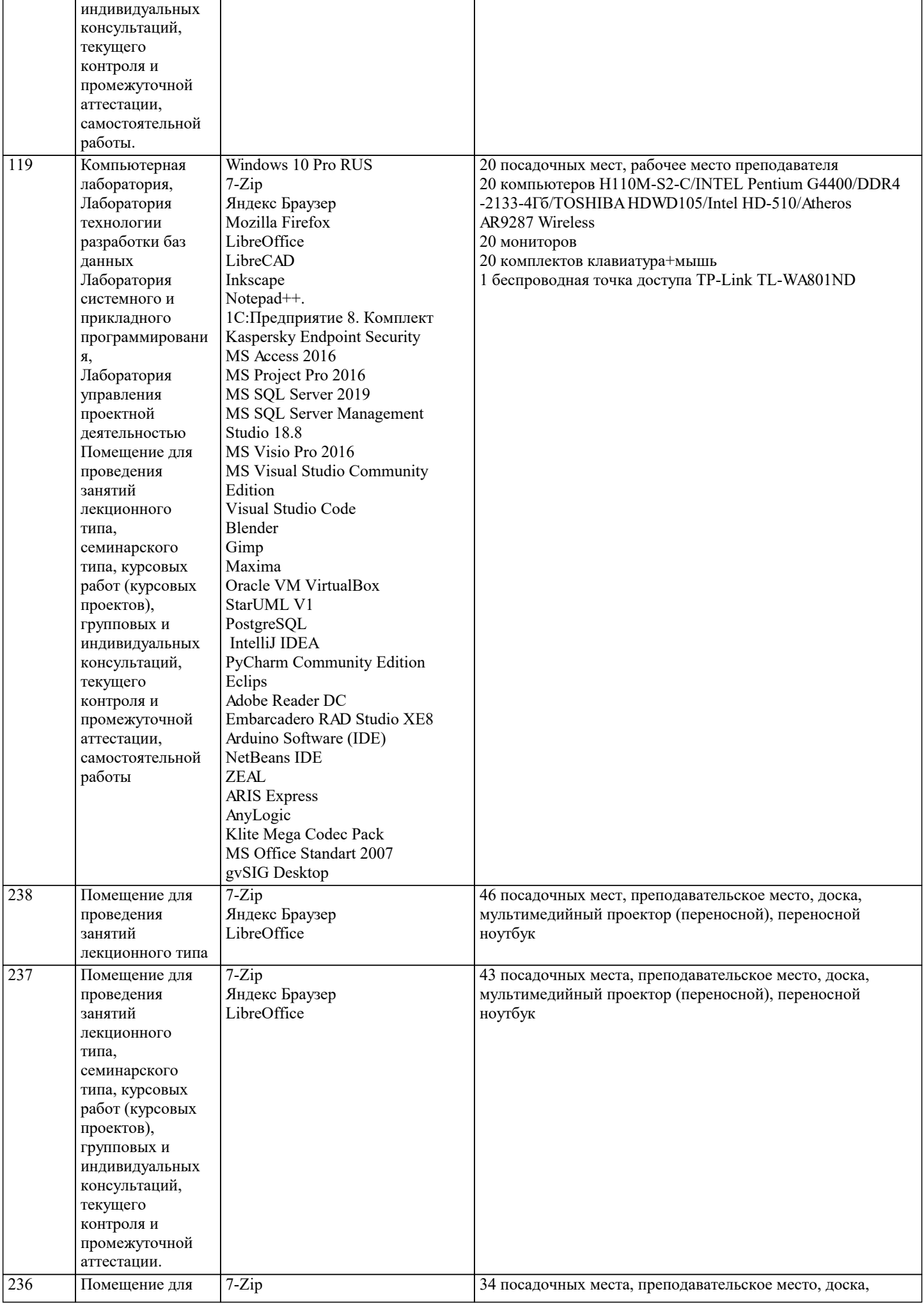

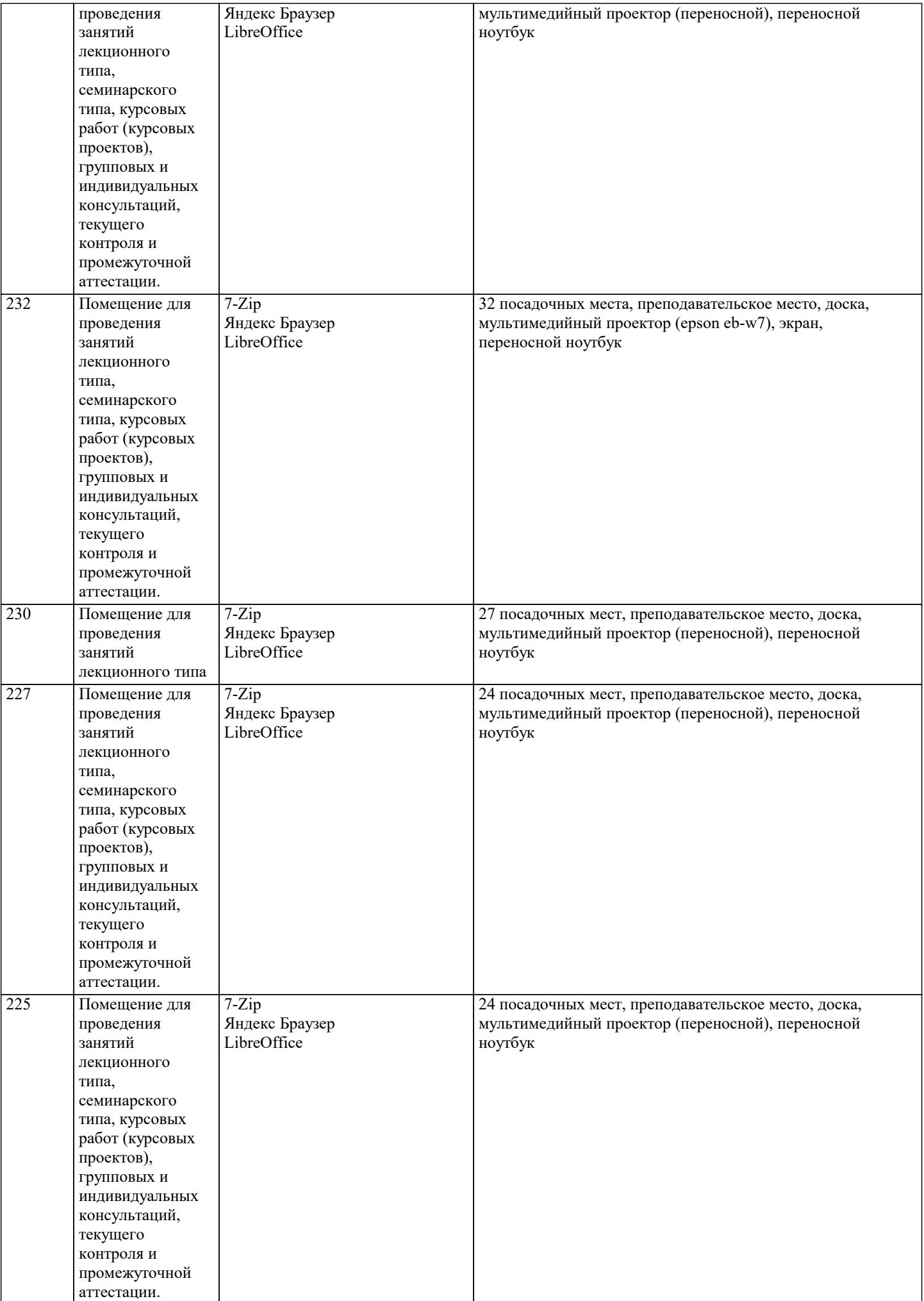

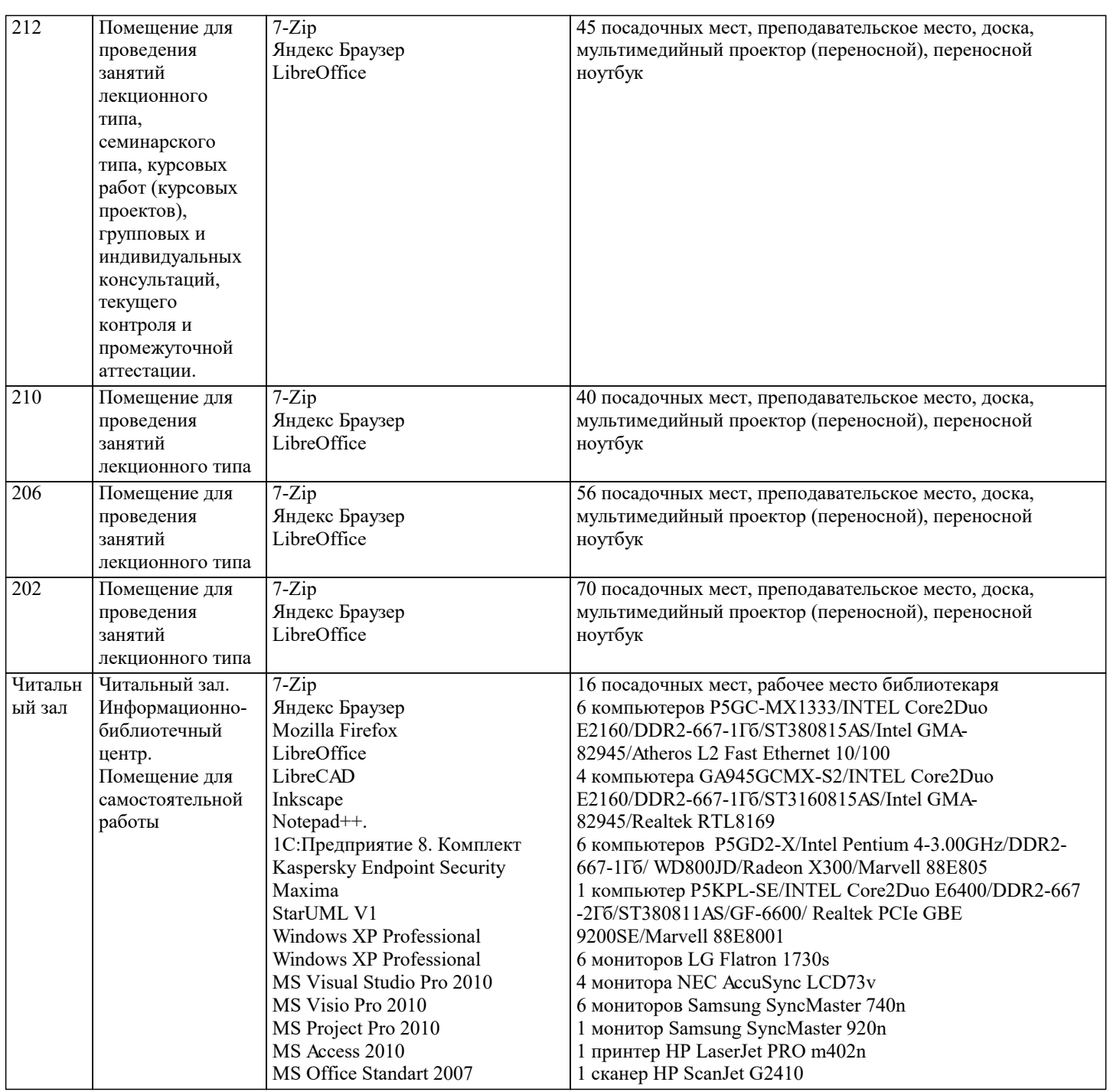

#### **8. МЕТОДИЧЕСКИЕ УКАЗАНИЯ ДЛЯ ОБУЧАЮЩИХСЯ ПО ОСВОЕНИЮ ДИСЦИПЛИНЫ (МОДУЛЯ)**

В соответствии с требованиями ФГОС ВО по направлению подготовки реализация компетентностного подхода предусматривает использование в учебном процессе активных и интерактивных форм проведения занятий (разбор конкретных задач, проведение блиц-опросов, исследовательские работы) в сочетании с внеаудиторной работой с целью формирования и развития профессиональных навыков обучающихся.

Лекционные занятия дополняются ПЗ и различными формами СРС с учебной и научной литературой В процессе такой работы студенты приобретают навыки «глубокого чтения» - анализа и интерпретации текстов по методологии и методике дисциплины.

Учебный материал по дисциплине «Высокопроизводительные вычислительные системы». разделен на логически завершенные части (модули), после изучения, которых предусматривается аттестация в форме письменных тестов, контрольных работ.

Работы оцениваются в баллах, сумма которых дает рейтинг каждого обучающегося. В баллах оцениваются не только знания и навыки обучающихся, но и их творческие возможности: активность, неординарность решений поставленных проблем. Каждый модуль учебной дисциплины включает обязательные виды работ – лекции, ПЗ, различные виды СРС (выполнение домашних заданий по решению задач, подготовка к лекциям и практическим занятиям).

Форма текущего контроля знаний – работа студента на практическом занятии, опрос. Форма промежуточных аттестаций – контрольная работа в аудитории, домашняя работа. Итоговая форма контроля знаний по модулям – контрольная работа с задачами по материалу модуля.

Методические указания по выполнению всех видов учебной работы размещены в электронной образовательной среде

#### академии.

Методические указания и материалы по видам учебных занятий по дисциплине:

Вид учебных занятий, работ - Организация деятельности обучающегося

Лекция - Написание конспекта лекций: кратко, схематично, последовательно фиксировать основные положения, выводы, формулировки, обобщения, отмечать важные мысли, выделять ключевые слова, термины. Проверка терминов, понятий с помощью энциклопедий, словарей, справочников с выписыванием толкований в тетрадь. Обозначить вопросы, термины, материал, который вызывает трудности, попытаться найти ответ в рекомендуемой литературе, если самостоятельно не удаётся разобраться в материале, необходимо сформулировать вопрос и задать преподавателю на консультации, на практическом занятии.

Практические занятия - Конспектирование источников. Работа с конспектом лекций, подготовка ответов к контрольным вопросам, просмотр рекомендуемой литературы, работа с текстом. Выполнение практических задач в инструментальных средах. Выполнение проектов. Решение расчётно-графических заданий, решение задач по алгоритму и др.

Самостоятельная работа - Знакомство с основной и дополнительной литературой, включая справочные издания, зарубежные источники, конспект основных положений, терминов, сведений, требующихся для запоминания и являющихся основополагающими в этой теме. Составление аннотаций к прочитанным литературным источникам и др.

### **9. МЕТОДИЧЕСКИЕ УКАЗАНИЯ ОБУЧАЮЩИМСЯ ПО ВЫПОЛНЕНИЮ САМОСТОЯТЕЛЬНОЙ РАБОТЫ**

Основными задачами самостоятельной работы студентов, являются: во–первых, продолжение изучения дисциплины в домашних условиях по программе, предложенной преподавателем; во–вторых, привитие студентам интереса к технической и математической литературе, инженерному делу. Изучение и изложение информации, полученной в результате изучения научной литературы и практических материалов, предполагает развитие у студентов как владения навыками устной речи, так и способностей к четкому письменному изложению материала.

Основной формой контроля за самостоятельной работой студентов являются практические занятия, а также еженедельные консультации преподавателя.

Практические занятия – наиболее подходящее место для формирования умения применять полученные знания в практической деятельности.

При подготовке к практическим занятиям следует соблюдать систематичность и последовательность в работе. Необходимо сначала внимательно ознакомиться с содержанием плана практических занятий. Затем, найти в учебной литературе соответствующие разделы и прочитать их. Осваивать изучаемый материал следует по частям. После изучения какой-либо темы или ее отдельных разделов необходимо полученные знания привести в систему, связать воедино весь проработанный материал.

При подведении итогов самостоятельной работы преподавателем основное внимание должно уделяться разбору и оценке лучших работ, анализу недостатков. По предложению преподавателя студент может изложить содержание выполненной им письменной работы на практических занятиях.